## **ALMA MATER STUDIORUM - UNIVERSITÀ DI BOLOGNA**

SCUOLA DI INGEGNERIA

*- Sede di Forlì-*

*Corso di laurea in*

### **INGEGNERIA AEROSPAZIALE**

*Classe L-9*

### ELABORATO FINALE DI LAUREA

in

### MECCANICA DEL VOLO

## **Modellazione e simulazione di un sistema di trasporto cooperativo mediante l'utilizzo di velivoli pilotati da remoto**

CANDIDATO: RELATORE:

Filippo Chiodi Prof. Fabrizio Giulietti

CORRELATORE:

Prof. Emanuele Luigi De Angelis

Anno Accademico 2019/2020

«Un uccellino appoggiato su un albero non ha mai paura che si spezzi il ramo poiché la sua fiducia non è riposta in quel ramo, ma nelle sue ali»

# Indice

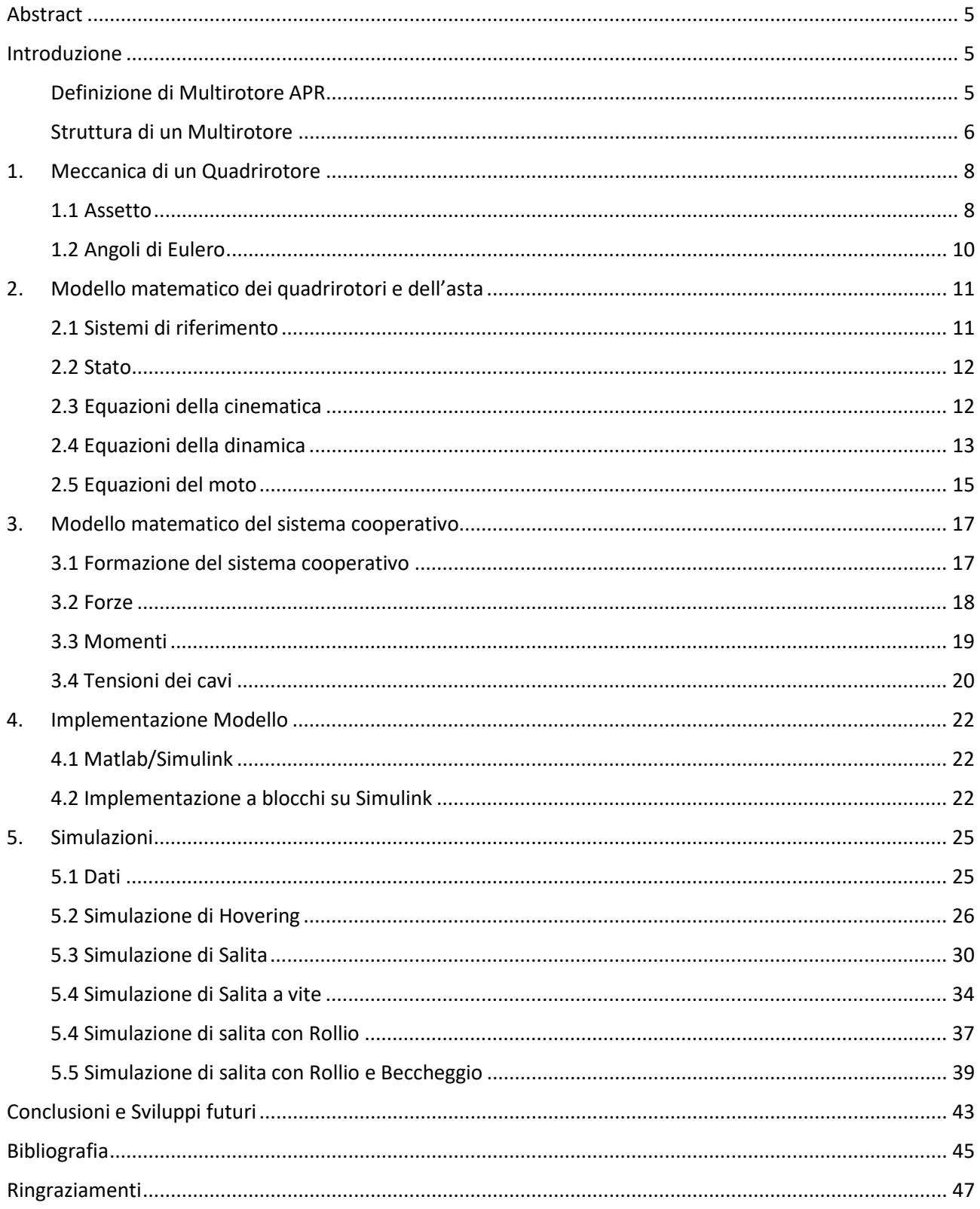

# Indice delle Figure

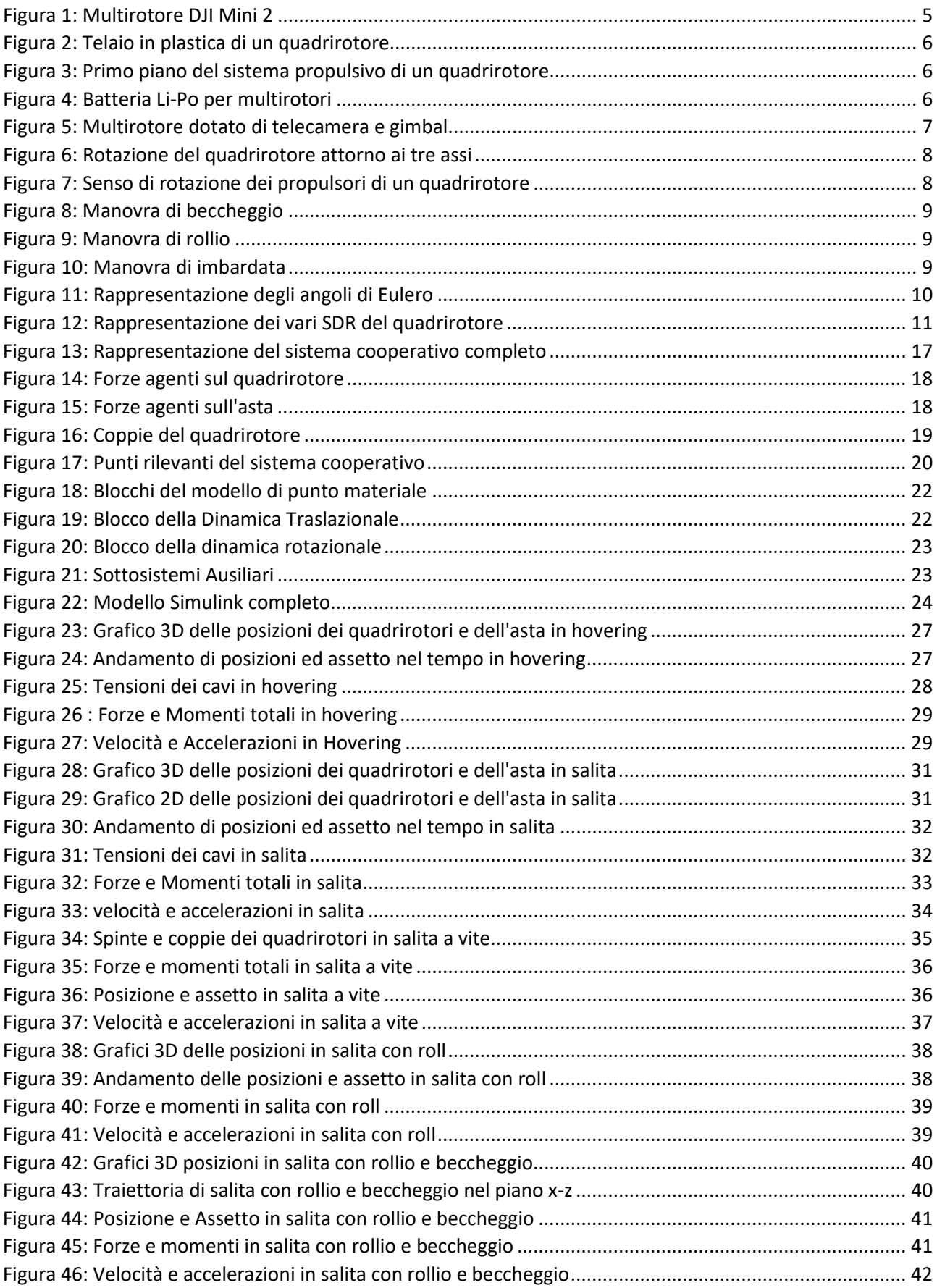

## <span id="page-5-0"></span>Abstract

In questa trattazione andremo a elaborare un modello di sistema di trasporto collaborativo che mediante l'utilizzo di due quadrirotori APR ci permetta di trasportare in volo un corpo rigido rappresentato da un'asta collegata ai due quadrirotori mediante dei cavi. Questo modello verrà poi implementato su Matlab tramite la sua estensione Simulink e verranno presentati i risultati di alcune simulazioni effettuate.

## <span id="page-5-1"></span>Introduzione

## <span id="page-5-2"></span>Definizione di Multirotore APR

La sigla APR è l'acronimo di Aeromobile a pilotaggio remoto ed infatti un multirotore può essere definito come un aerogiro a più eliche dotato di sensori di controllo e trasmettitori che ne permettono il controllo a distanza.

Si considera il multirirotore un aerogiro in quanto per esso la forza che gli permette di librarsi in volo, chiamata portanza, viene generata unicamente dalla rotazione delle eliche, le quali a differenza degli elicotteri sono a passo costante, cioè non variano il loro angolo di attacco durante la rotazione e presentano un attacco rigido con il mozzo del motore.

Il numero di eliche varia a seconda dell'impiego ma tipicamente si va da un minimo di tre eliche ad un massimo di otto. In questa trattazione si è scelto di considerare un multirotore a quattro eliche, detto quadrirotore, poiché esso rappresenta un buon compromesso tra peso, potenza e stabilità.

Come molte innovazioni in ambito Aerospaziale anche gli APR hanno origine dall'ambito militare, i primi esperimenti di aeromobili a pilotaggio remoto risalgono alla prima guerra mondiale ma è grazie agli sviluppi tecnologici recenti se oggi i multirotori APR sono così diffusi.

Negli ultimi anni essi hanno raggiunto con il progresso tecnologico una facilità di utilizzo e controllo tale da poter essere manovrati anche da civili non addestrati, questo è stato possibile grazie all'impiego di sistemi di controllo in grado di stabilizzare automaticamente il velivolo anche in presenza di disturbi esterni come ad esempio delle raffiche di vento.

La diffusione dei multirotori in ambito civile ha reso necessario da parte dell'ENAC (Ente Nazionale Aviazione Civile) emanare una serie di regolamentazioni atte a garantire la sicurezza delle loro operazioni. Queste regolamentazioni comprendono la registrazione dell'operatore di APR e l'obbligo di marcatura del singolo multirotore.

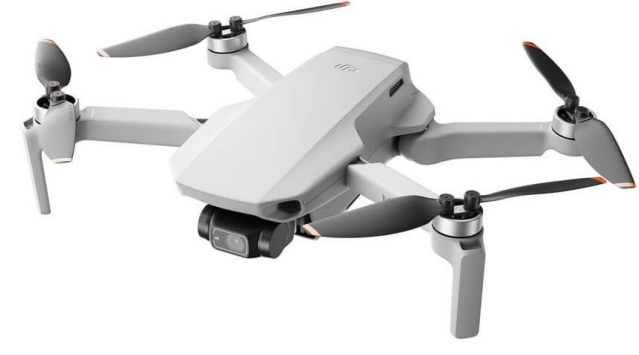

**FIGURA 1: MULTIROTORE DJI MINI 2**

## <span id="page-6-0"></span>Struttura di un Multirotore

Un multirotore può equipaggiare diversi sistemi e dispositivi a seconda dell'impiego per il quale viene utilizzato ma in generale tutti i multirotori presentano alcuni sistemi comuni che ora andremo a descrivere:

• **Telaio**: è lo scheletro del multirotore, esso permette di allocare tutti i sistemi e motori necessari al funzionamento del mezzo e dev'essere sufficientemente resistente per resistere alle sollecitazioni e ai danni da caduta. Tipicamente è formato da una base centrale da cui si diramano i bracci sui quali andranno montati i motori delle eliche. I materiali di cui può essere fatto il telaio sono molteplici, vengono tipicamente realizzati in plastica, alluminio o carbonio, ma è certamente quest'ultimo materiale che garantisce maggior resistenza e peso ridotto.

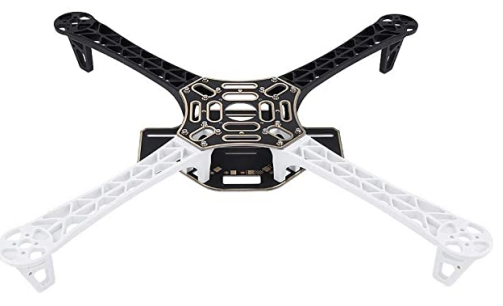

**FIGURA 2: TELAIO IN PLASTICA DI UN QUADRIROTORE**

- **Motori**: essi vengono posizionati agli estremi dei bracci del telaio e rappresentano l'unica fonte propulsiva di un multirotore. Vengono tipicamente utilizzati motori elettrici brushless a cassa rotante per la loro semplicità, peso ridotto e assenza di spazzole che possono causare scintille. I motori permettono al multirotore di effettuare tutte le manovre richieste dall'operatore andando a variare la loro velocità di rotazione. Insieme ad essi è necessario anche l'impiego di regolatori di voltaggio (ESC) che garantiscano, a seguito di un input da parte del controllore, il corretto valore di tensione necessario.
- **Eliche**: sono dei profili aerodinamici messi in rotazione dai motori che vanno a generare le spinte e le coppie necessarie per volare in maniera controllata. Come è già stato detto prima, per i multirotori vengono impiegate eliche a passo fisso composte tipicamente da due pale per avere un buon compromesso tra semplicità, peso e potenza sviluppata. La scelta dell'elica corretta da impiegare è un passo fondamentale nella progettazione di un multirotore e dipende anche della scelta del motore in quanto un'elica troppo leggera porterà ad un

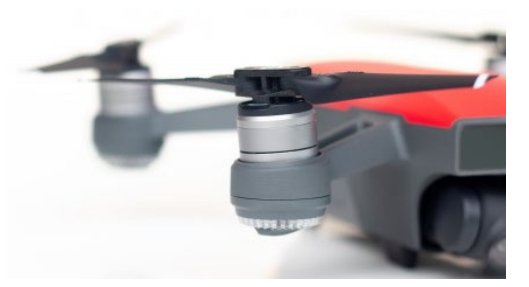

**FIGURA 3: PRIMO PIANO DEL SISTEMA PROPULSIVO DI UN QUADRIROTORE**

fuorigiri mentre una troppo pesante non sarà sufficientemente veloce per garantire il sostentamento del velivolo.

• **Batterie**: sono il componente più problematico di un multirotore in quanto rappresentano una buona parte del peso del velivolo e allo stesso tempo ne definiscono l'autonomia. Vengono posizionate il più vicino possibile al baricentro del multirotore in maniera tale da ridurre il più possibile l'inerzia

nelle manovre e garantire la stabilità del velivolo. Attualmente vengono impiegate batterie di tipo Li-Po che garantiscono molti vantaggi, in primis una densità di carica maggiore, un peso minore essendo prive di involucro metallico, la capacità di poter essere sagomate a piacimento e l'assenza di liquidi che potrebbero diffondersi nell'ambiente in caso di **FIGURA 4: BATTERIA LI-PO PER MULTIROTORI**

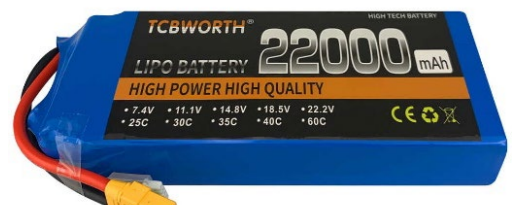

danneggiamento della batteria. Per la scelta corretta del pacco batterie sarà dunque necessario effettuare una stima tra autonomia e peso ricercando il giusto compromesso tra i due.

- **Controllore**: è il sistema che si occupa di elaborare gli input ricevuti dall'operatore ed attuarli andando a regolare le velocità di rotazione dei motori. Esso è inoltre dotato di vari sottosistemi tra i quali sono tipicamente presenti un altimetro, GPS ed un'unità di misurazione inerziale (IMU) che ha il compito di stimare le accelerazioni e velocità angolari alle quali il multirotore è sottoposto. Il controllore si occupa solitamente anche di andare a ridurre in maniera automatica i disturbi esterni stabilizzando il velivolo, per esempio in seguito ad una raffica di vento rendendo più semplice all'operatore il controllo del multirotore.
- **Ricevitore**: grazie a questo sistema possiamo inviare al velivolo i comandi forniti ad esempio mediante un telecomando radiocomandato oppure un computer in cui è stato definito il piano di volo.

Questi sono i sistemi comuni presenti in tutti i multirotori APR ma come già detto essi possono montare una varietà di sistemi ulteriori come Telecamere, gimbal e strumenti di misurazione; La presenza o meno di questi dispositivi dipende dall'impiego per il quale il velivolo è stato progettato.

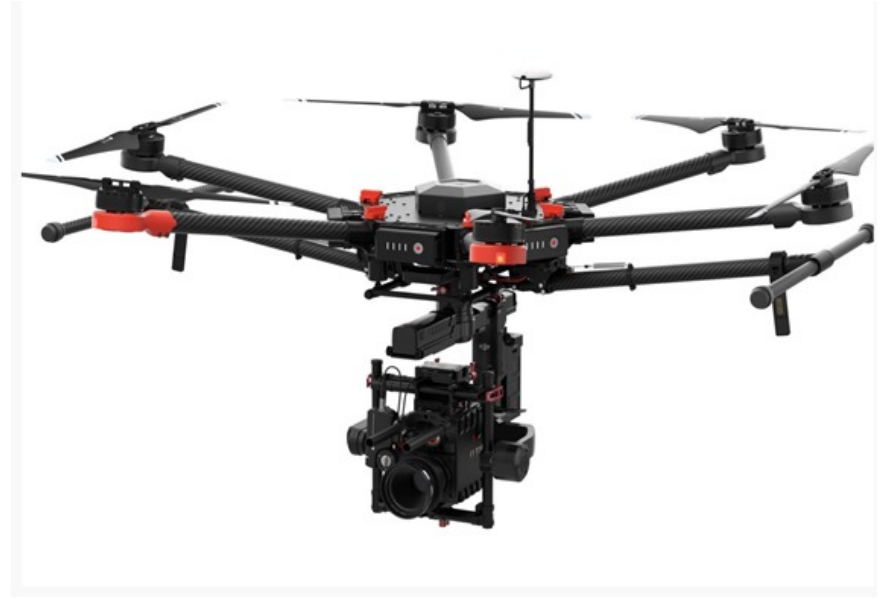

**FIGURA 5: MULTIROTORE DOTATO DI TELECAMERA E GIMBAL**

## <span id="page-8-0"></span>1. Meccanica di un Quadrirotore

In questo primo capitolo illustreremo la fisica che permette al quadrirotore di librarsi in volo ed effettuare tutte le manovre che gli vengono impartite dall'operatore.

## <span id="page-8-1"></span>1.1 Assetto

Un multirotore possiede sei gradi di libertà (GdL) dei quali:

- 3 GdL per la traslazione lungo gli assi x-y-z;
- 3 GdL per la rotazione attorno agli assi;

Com'è già stato accennato in precedenza, in questa trattazione si è optato per l'impiego di quadrirotori con eliche a passo fisso in quanto essi rappresentano un buon compromesso tra costi, peso e stabilità.

Un quadrirotore essendo dotato solamente di quattro motori rappresenta un sistema sotto-attuato poiché il numero dei gradi di libertà è superiore al numero degli attuatori.

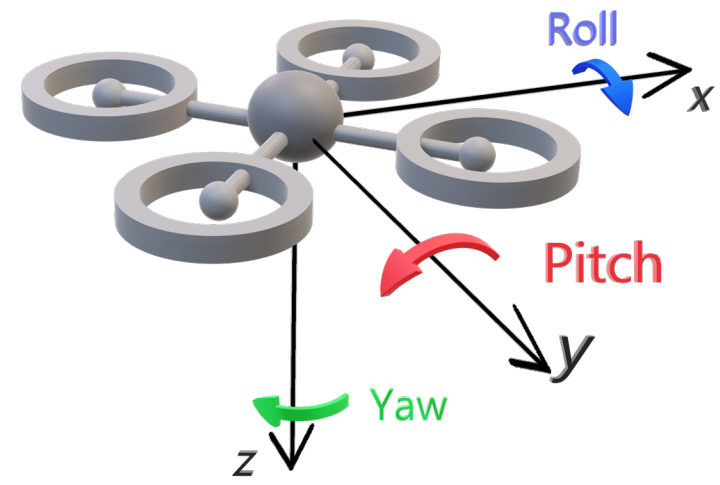

**FIGURA 6: ROTAZIONE DEL QUADRIROTORE ATTORNO AI TRE ASSI**

Il movimento di rotazione attorno all'asse longitudinale del velivolo è chiamato rollio (roll), la rotazione

attorno all'asse trasversale è detta beccheggio (pitch) ed infine la rotazione attorno all'asse verticale è chiamata imbardata (yaw).

In un multirotore per garantire il movimento e la rotazione attorno ai tre assi occorre variare la velocità di rotazione delle eliche, queste ultime inoltre non ruoteranno tutte nello stesso senso: per il quadrirotore due propulsori ruoteranno in senso orario e due in senso antiorario, per garantire la stabilità del velivolo le due eliche sullo stesso braccio della croce ruoteranno nella stessa direzione come illustrato nell'immagine qui a fianco;

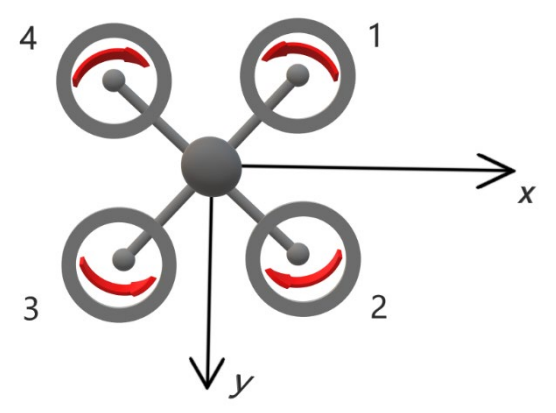

**FIGURA 7: SENSO DI ROTAZIONE DEI PROPULSORI DI UN QUADRIROTORE**

Ogni elica ruotando genera una forza, diretta lungo l'asse verticale, ed una coppia; Se tutti i propulsori ruotano alla stessa velocità tutte le coppie generate saranno di uguale intensità e dunque si annulleranno, l'accelerazione angolare risultante sarà quindi nulla.

Da quanto detto si deduce che modificando la velocità di rotazione delle eliche il quadrirotore è in grado di creare scompensi di forze e momenti che permettono ad esso di spostarsi e ruotare attorno agli assi.

Quando tutte le eliche girano alla stessa velocità e generano una forza totale diretta verso l'alto pari al peso del quadrirotore si ottiene la condizione di volo a punto fisso, detta hovering.

Se andiamo ad aumentare la spinta di ogni propulsore della stessa quantità otterremo una manovra di salita mentre al contrario se diminuiamo in ugual modo la spinta di ogni propulsore il quadrirotore si immetterà in una traiettoria di discesa.

Le manovre più complesse di rotazione attorno agli assi di rollio e beccheggio sono ottenute incrementando la potenza di un rotore e riducendo quella del suo opposto:

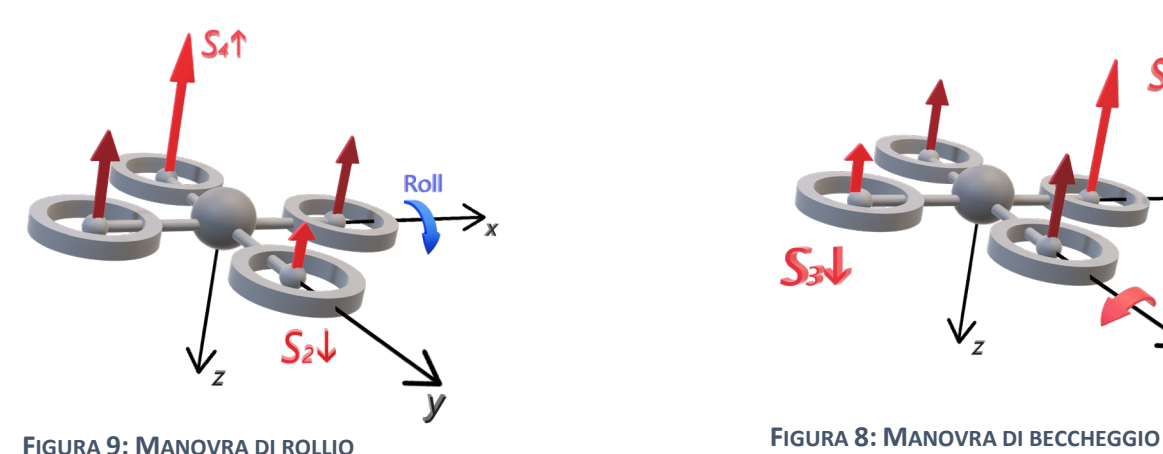

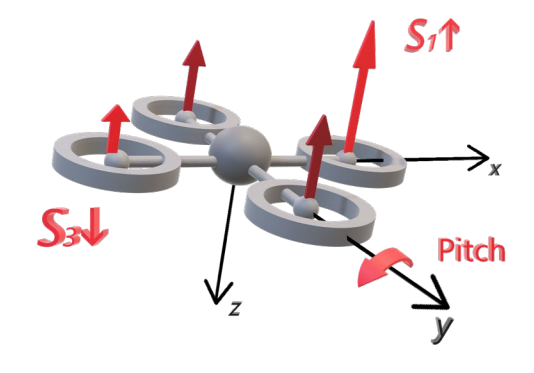

La manovra di rotazione attorno all'asse di imbardata viene invece ottenuta andando ad incrementare la potenza di una coppia di motori opposti e riducendo quella degli altri due, la portanza complessiva dovrà essere comunque pari al peso del quadrirotore per poter mantenere la quota costante:

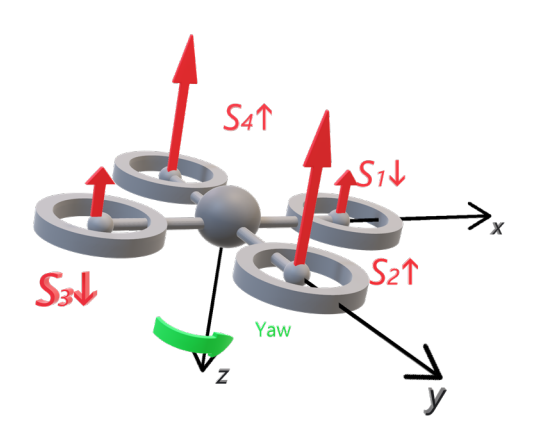

**FIGURA 10: MANOVRA DI IMBARDATA**

In questo modo lo squilibrio di momenti, causato dalla differenza tra le coppie dei rotori, provoca una rotazione attorno all'asse verticale.

## <span id="page-10-0"></span>1.2 Angoli di Eulero

Grazie agli angoli di Eulero è possibile descrivere l'assetto del velivolo nello spazio, ossia l'inclinazione del quadrirotore rispetto al sistema di riferimento globale.

Essi vengono ottenuti mediante una serie di rotazioni elementari partendo da un sistema di riferimento fisso *x-y-z* fino ad arrivare al sistema di riferimento solidale *x'-y'-z'*:

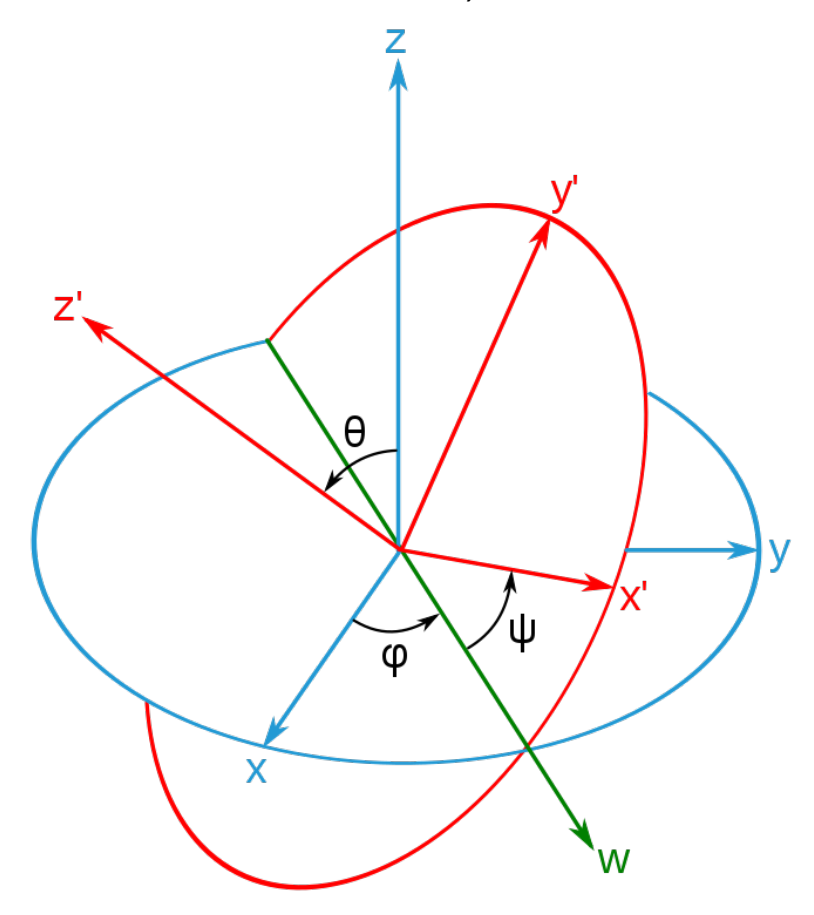

**FIGURA 11: RAPPRESENTAZIONE DEGLI ANGOLI DI EULERO**

Definiamo quindi:

- $\varphi$ : è l'angolo di rollio ottenuto facendo ruotare la terna solidale attorno all'asse  $x'$ ;
- $\theta$  : è l'angolo di beccheggio ottenuto ruotando attorno all'asse y';
- $\psi$ : è l'angolo di imbardata ruotando questa volta attorno all'asse  $z'$ ;

La matrice associata a queste rotazioni sarà:

$$
R_{eul} = \begin{bmatrix} \cos\varphi & -\sin\varphi & 0 \\ \sin\varphi & \cos\varphi & 0 \\ 0 & 0 & 1 \end{bmatrix} \cdot \begin{bmatrix} \cos\theta & 0 & \sin\theta \\ 0 & 1 & 0 \\ -\sin\theta & 0 & \cos\theta \end{bmatrix} \cdot \begin{bmatrix} 1 & 0 & 0 \\ 0 & \cos\psi & -\sin\psi \\ 0 & \sin\psi & \cos\psi \end{bmatrix}
$$

## <span id="page-11-0"></span>2. Modello matematico dei quadrirotori e dell'asta

Dopo aver illustrato brevemente la fisica del multirotore ora verranno illustrate le equazioni della Dinamica e della Cinematica che vanno a formare il modello matematico dei quadrirotori e dell'asta intesi qui come sistemi singoli. Questo modello prende in input le Forze e i Momenti dal modello di sistema cooperativo e ci fornisce come output tutte le informazioni sulla posizione, velocità e assetto dei due quadrirotori e dell'asta.

## <span id="page-11-1"></span>2.1 Sistemi di riferimento

Per quanto riguarda i sistemi di riferimento introduciamo per ogni corpo, quadrirotori ed asta, tre sistemi di assi ortogonali tridimensionali orientati secondo la regola della mano destra:

- **SDR Inerziale NED** (North-East-Down): questo sistema pur non essendo realmente inerziale viene considerato tale sotto le ipotesi di terra piatta e non rotante, più che accettabili in questa trattazione.
- **SDR Assi Verticali Locali:** questo Sistema presenta l'origine ubicata nel baricentro del corpo, quadrirotore o asta, al quale è riferito; Ha gli assi sempre paralleli al SDR Inerziale.
- **SDR Assi Corpo:** anche questo sistema di riferimento ha come origine il baricentro del corpo, ma in questo caso gli assi rimangono solidali al corpo inclinandosi rispetto al sistema assi corpo a seconda dell'assetto. L'asse X è diretto frontalmente al corpo, l'asse Y è diretto verso destra mentre l'asse Z è diretto verso il basso.

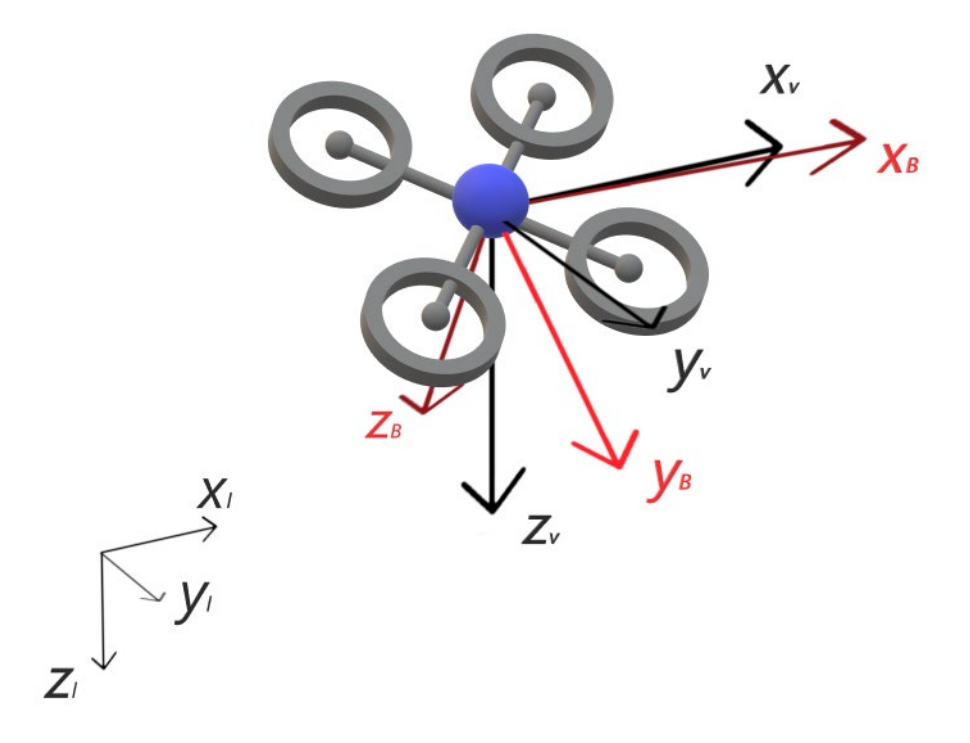

**FIGURA 12: RAPPRESENTAZIONE DEI VARI SDR DEL QUADRIROTORE**

### <span id="page-12-0"></span>2.2 Stato

Lo stato dei quadrirotori o dell'asta è formato da una serie di 12 variabili espresse nel SDR Inerziale (posizione e assetto) oppure nel SDR Assi corpo (velocità e velocità angolari), queste sono tutte le variabili necessarie a descrivere in maniera completa lo stato di un corpo rigido in un determinato istante temporale:

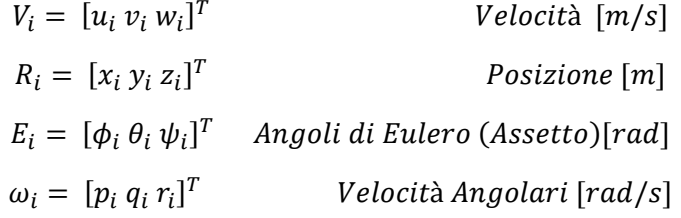

Con  $i = 1,2, T$  per simboleggiare rispettivamente i due quadrirotori e l'asta.

## <span id="page-12-1"></span>2.3 Equazioni della cinematica

Le relazioni tra i sistemi di riferimento inerziale e assi corpo dei quadrirotori o dell'asta sono espresse dalle seguenti equazioni, che legano la velocità nel SDR assi corpo con la posizione nel SDR inerziale:

$$
\frac{d}{dt}R_1 = \begin{bmatrix} \dot{x}_1 \\ \dot{y}_1 \\ \dot{z}_1 \end{bmatrix} = \prod_{i} \begin{bmatrix} 1 \\ v_1 \\ w_1 \end{bmatrix} = \prod_{i} \begin{bmatrix} 1 \\ v_1 \\ w_1 \end{bmatrix}
$$

$$
\frac{d}{dt}R_2 = \begin{bmatrix} \dot{x}_2 \\ \dot{y}_2 \\ \dot{z}_2 \end{bmatrix} = \prod_{i} \begin{bmatrix} 2 \\ v_2 \\ w_2 \end{bmatrix} = \prod_{i} \begin{bmatrix} 2 \\ v_1 \\ w_2 \end{bmatrix}
$$

Per quanto riguarda l'asta il ragionamento è il medesimo:

$$
\frac{d}{dt}R_T = \begin{bmatrix} \dot{x}_T \\ \dot{y}_T \\ \dot{z}_T \end{bmatrix} = \prod_{I\mathcal{B}} \begin{bmatrix} T \\ v_T \\ w_T \end{bmatrix} = \prod_{I\mathcal{B}} \begin{bmatrix} T \\ V_T \\ w_T \end{bmatrix}
$$

In queste equazioni con  $\prod_{i\in\mathcal{B}}^{(i)}$  si intende la matrice di rotazione per una trasformazione vettoriale dal sistema di assi corpo al sistema inerziale, essa è data da:

$$
\prod_{i\mathcal{B}}^{(i)} = \begin{bmatrix} \cos\theta_i \cos\psi_i & \sin\phi_i \sin\theta_i \cos\psi_i - \cos\phi_i \sin\psi_i & \cos\phi_i \sin\theta_i \cos\psi_i + \sin\phi_i \sin\psi_i \\ \cos\theta_i \sin\psi_i & \sin\phi_i \sin\theta_i \sin\psi_i + \cos\phi_i \cos\psi_i & \cos\phi_i \sin\theta_i \sin\psi_i - \sin\phi_i \cos\psi_i \\ -\sin\theta_i & \sin\phi_i \cos\theta_i & \cos\phi_i \cos\theta_i \end{bmatrix}
$$

La relazione tra le velocità angolari assolute $\frac{d}{dt}E_i$  e le velocità angolari nel sistema assi corpo  $\omega_i$  è data da:

$$
\frac{d}{dt}E_1 = \begin{bmatrix} \dot{\phi}_1 \\ \dot{\theta}_1 \\ \dot{\psi}_1 \end{bmatrix} = \prod_{\Omega}^{(1)} \begin{bmatrix} p_1 \\ q_1 \\ r_1 \end{bmatrix} = \prod_{\Omega}^{(1)} \omega_1
$$

$$
\frac{d}{dt}E_2 = \begin{bmatrix} \dot{\phi}_2 \\ \dot{\theta}_2 \\ \dot{\psi}_2 \end{bmatrix} = \prod_{\Omega}^{(2)} \begin{bmatrix} p_2 \\ q_2 \\ r_2 \end{bmatrix} = \prod_{\Omega}^{(2)} \omega_2
$$

$$
\frac{d}{dt}E_T = \begin{bmatrix} \dot{\phi}_T \\ \dot{\theta}_T \\ \dot{\psi}_T \end{bmatrix} = \prod_{\Omega}^{(T)} \begin{bmatrix} p_T \\ q_T \\ r_T \end{bmatrix} = \prod_{\Omega}^{(T)} \omega_T
$$

Dove con  $\prod_{\Omega}^{(l)}$  si intende la seguente matrice di rotazione:

$$
\prod_{\Omega}^{(i)} = \begin{bmatrix} 1 & \sin \phi_i \tan \theta_i & \cos \phi_i \tan \theta_i \\ 0 & \cos \phi_i & -\sin \phi_i \\ 0 & \sin \phi_i / \cos \theta_i & \cos \phi_i / \cos \theta_i \end{bmatrix}
$$

Da quanto ottenuto si conclude che, note le velocità dei corpi in esame nel sistema di riferimento solidale con essi e il loro assetto rispetto al SDR inerziale, è possibile ricavare la loro posizione e le loro velocità angolari nel SDR inerziale e viceversa.

Si noti che per attuare il viceversa di quanto detto occorre invertire le matrici di rotazione, permettendo così di passare dal SDR inerziale a quello assi corpo.

### <span id="page-13-0"></span>2.4 Equazioni della dinamica

Dalla prima legge di Eulero, applicata al moto traslazionale si ricava:

$$
m\,\frac{dV}{dt_{\rm I}} = F_{ext}
$$

In cui  $m$  [ $kg$ ] è la massa del quadrirotore o asta,  $\frac{dV}{dt_1}$  è la derivata temporale della velocità nel SDR inerziale e  $F^{ext}$  è la risultante delle forze esterne applicate al quadrirotore o all'asta.

Specializzando la nota equazione di Coriolis al caso in esame si ha:

$$
\frac{dV}{dt_{\rm I}} = \frac{dV}{dt_{\rm B}} + \omega \wedge V
$$

Dove  $\frac{dV}{dt_B}$ è la derivata temporale della velocità nel SDR assi corpo e  $\omega = [p \ q \ r]^T$ è la velocità angolare del Sistema di riferimento assi corpo rispetto al SDR inerziale, essa viene moltiplicata vettorialmente per la velocità del corpo nel SDR inerziale.

Sostituendo quanto ottenuto, la prima legge di Eulero diventa:

$$
m\left(\frac{dV}{dt_B} + \omega \wedge V\right) = F^{ext}
$$

Che può essere riscritta anche come:

$$
\begin{bmatrix} \dot{u} \\ \dot{v} \\ \dot{w} \end{bmatrix} = \begin{bmatrix} rv - qw \\ pw - ru \\ qu - pv \end{bmatrix} + \frac{1}{m} \begin{bmatrix} F_x \\ F_y \\ F_z \end{bmatrix}
$$

Applicando questa relazione ai quadrirotori e all'asta otteniamo le equazioni per la dinamica traslazionale dei tre corpi in esame:

$$
m_1(\dot{V}_1 + \omega_1 \wedge V_1) = \sum F_1
$$
  

$$
m_2(\dot{V}_2 + \omega_2 \wedge V_2) = \sum F_2
$$
  

$$
m_T(\dot{V}_T + \omega_T \wedge V_T) = \sum F_T
$$

Quanto ottenuto è un sistema di equazioni in grado di rappresentare le caratteristiche del moto traslazionale di corpi a cui vengono applicate delle forze esterne.

Si procede ora con studio della dinamica rotazionale di questi corpi prendendo in esame la seconda legge di Eulero:

$$
\frac{dh}{dt_{\rm I}} = M_{tot}
$$

Dove  $\frac{dn}{dt_1}$ è la derivata temporale del momento angolare rispetto al SDR inerziale e  $M_{tot}$   $[N/m]$  è il momento totale applicato al corpo nelle tre componenti  $M_X, M_Y, M_Z$ .

Nuovamente, utilizzando l'equazione di Coriolis specializzata risulta:

$$
\frac{dh}{dt_{\rm I}} = \frac{dh}{dt_{\rm B}} + \omega \wedge h
$$

La quale, inserita nella seconda legge di Eulero fornisce:

$$
\frac{dh}{dt_B} + \omega \wedge h = M_{tot}
$$

Sostituendo  $h = J\omega$ , con *J* matrice d'inerzia del corpo, si ottiene:

$$
J\frac{d\omega}{dt_B} + \omega \wedge (J\omega) = M_{tot}
$$

La matrice d'inerzia per i quadrirotori è:

$$
J_i = \begin{bmatrix} J_{xx} & J_{xy} & J_{xz} \\ J_{yx} & J_{yy} & J_{yz} \\ J_{zx} & J_{zy} & J_{zz} \end{bmatrix}
$$
con i = 1,2

Dove  $J_{kk}$  è il momento di inerzia lungo la linea attraverso il centro di massa e parallela all'asse  $k \in J_{ks}$  con  $s \neq k$  è il momento di deviazione. Nel caso in cui il quadrirotore impiegato sia simmetrico rispetto ai tre assi risulterà che questa matrice è simmetrica, cioè  $J_{ks} = J_{sk}$ .

Questi valori sono facilmente reperibili da un modello CAD 3D dei quadrirotori utilizzati.

Mentre per l'asta, con le stesse ipotesi di simmetria lungo i tre assi, si può scrivere:

$$
J_T = \frac{1}{12} m_T L_T^2 \begin{bmatrix} 1 & 0 & 0 \\ 0 & 1 & 0 \\ 0 & 0 & 1 \end{bmatrix}
$$

Dove con  $m_T$  si intende la massa dell'asta e con  $L_T$  la sua lunghezza;

Per i tre corpi in esame avremo quindi:

$$
J_1 \dot{\omega}_1 + \omega_1 \wedge J_1 \omega_1 = \sum \mathcal{M}_1
$$
  

$$
J_2 \dot{\omega}_2 + \omega_2 \wedge J_2 \omega_2 = \sum \mathcal{M}_2
$$
  

$$
J_T \dot{\omega}_T + \omega_T \wedge J_T \omega_T = \sum \mathcal{M}_T
$$

Con questo sistema di equazioni è possibile rappresentare le caratteristiche del moto rotazionale di corpi a cui vengono applicati dei momenti esterni.

## <span id="page-15-0"></span>2.5 Equazioni del moto

A questo punto sono state ricavate tutte le equazioni utili per descrivere la dinamica e la cinematica dei tre corpi in esame.

Si propone qui di seguito un riassunto di esse così come sono state implementate nell'algoritmo del modello, si ricorda che sono applicabili sia per i quadrirotori che per l'asta:

#### *Condizioni iniziali del modello:*

- *Massa* m [kg]
- *Matrice d'inerzia* J

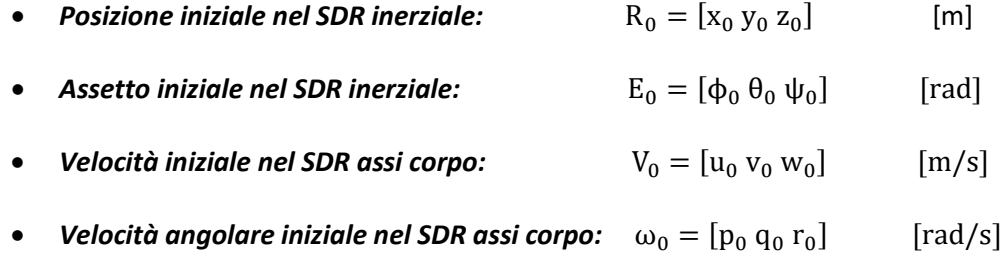

*Variabili in Input:*

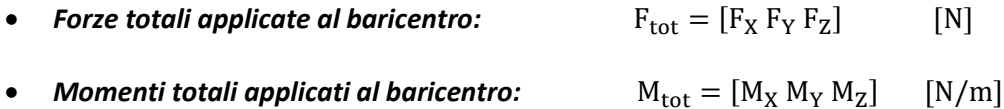

#### *Variabili in Output:*

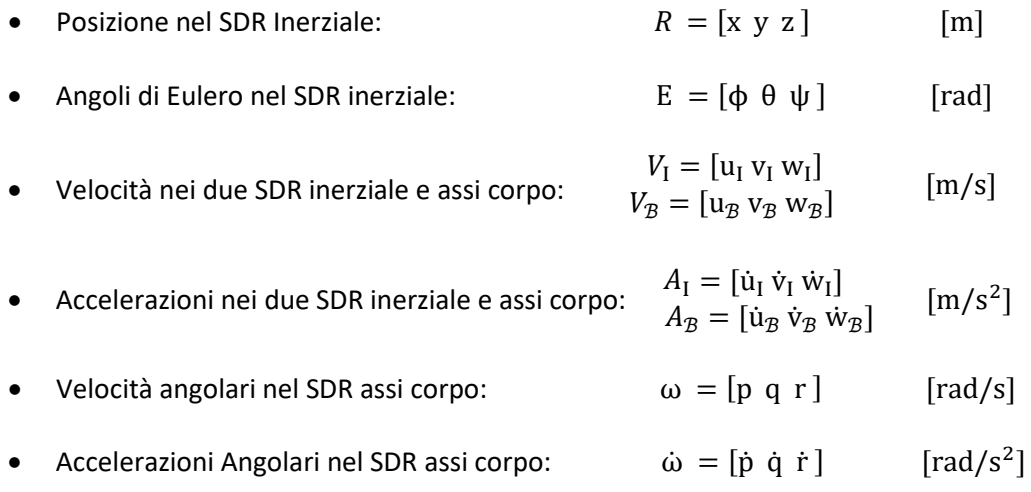

• Matrice di rotazione da SDR inerziale ad assi corpo*:* ∏

*Equazioni del moto:*

$$
F_{\text{tot}} = \begin{bmatrix} F_X \\ F_Y \\ F_Z \end{bmatrix} = m (A_B + \omega \wedge V_B)
$$
  

$$
A_B = \begin{bmatrix} \dot{u}_B \\ \dot{v}_B \\ \dot{w}_B \end{bmatrix} = \frac{1}{m} F_{\text{tot}} - \omega \wedge V_B
$$
  

$$
A_I = \begin{bmatrix} \dot{u}_I \\ \dot{v}_I \\ \dot{w}_I \end{bmatrix} = \frac{1}{m} F_{\text{tot}}
$$
  

$$
V_I = \begin{bmatrix} u_I \\ v_I \\ w_I \end{bmatrix} = \prod_{B} V_B
$$

 $\left| \begin{array}{c} \end{array} \right|_{\mathcal{B}I} =$  $\cos \theta \cos \psi$  sin  $\phi \sin \theta \cos \psi - \cos \phi \sin \psi$  cos  $\phi \sin \theta \cos \psi + \sin \phi \sin \psi$  $\cos \theta \sin \psi = \sin \phi \sin \theta \sin \psi + \cos \phi \cos \psi \quad \cos \phi \sin \theta \sin \psi - \sin \phi \cos \psi$  $-\sin\theta$  sin  $\phi \cos\theta$  cos  $\theta$  $\bigg\}$ −

$$
M_{\text{tot}} = \begin{bmatrix} M_X \\ M_Y \\ M_Z \end{bmatrix} = J \dot{\omega} + \omega \wedge J \omega
$$

$$
\frac{d}{dt} E = \begin{bmatrix} \dot{\phi} \\ \dot{\theta} \\ \dot{\psi} \end{bmatrix} = \prod_{\Omega} \begin{bmatrix} p \\ q \\ r \end{bmatrix} = \prod_{\Omega} \omega
$$

$$
\prod_{\Omega} = \begin{bmatrix} 1 & \sin \phi \tan \theta & \cos \phi \tan \theta \\ 0 & \cos \phi & -\sin \phi \\ 0 & \sin \phi / \cos \theta & \cos \phi / \cos \theta \end{bmatrix}
$$

 $\overline{\phantom{a}}$ 

## <span id="page-17-0"></span>3. Modello matematico del sistema cooperativo

Dopo aver realizzato un modello che permetta di determinare lo stato dei tre corpi che costituiscono il sistema cooperativo, cioè due quadrirotori e l'asta, si procede ora con la determinazione delle Forze e dei Momenti totali da introdurre in input a quel modello.

## <span id="page-17-1"></span>3.1 Formazione del sistema cooperativo

Prima di procedere con la trattazione è bene fornire una descrizione accurata del sistema cooperativo in esame, esso è formato da due quadrirotori collegati agli estremi di un'asta mediante due cavi di massa trascurabile ma elastici:

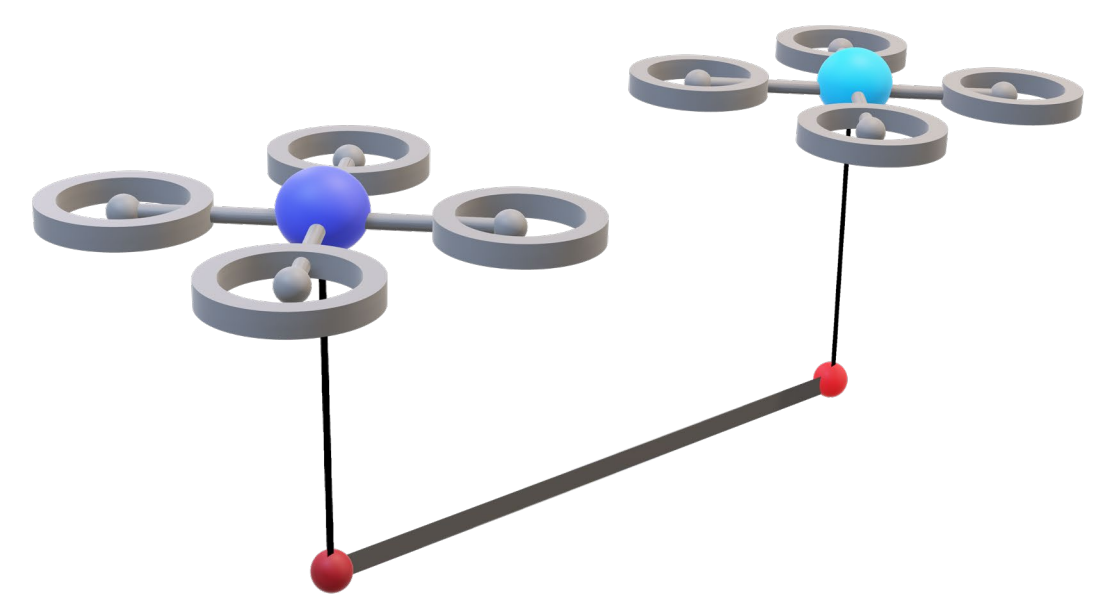

**FIGURA 13: RAPPRESENTAZIONE DEL SISTEMA COOPERATIVO COMPLETO**

Da questa figura è possibile comprendere facilmente come le forze ed i momenti totali agenti su ognuno dei tre corpi considerati saranno influenzati dalla presenza degli altri corpi, essendo essi collegati tramite cavi elastici.

Il modello che verrà ora illustrato si basa sul calcolo della tensione a cui sono sottoposti i due cavi del sistema la quale va ad aggiungersi, come effetto di disturbo, all'insieme delle forze e dei momenti che agiscono sui corpi.

Sarà poi possibile determinare lo stato dei quadrirotori e dell'asta inserendo le forze ed i momenti ottenuti, perturbati dalle tensioni dei cavi, nel modello ricavato nel capitolo precedente.

### <span id="page-18-0"></span>3.2 Forze

Riportiamo inizialmente l'equazione della dinamica traslazionale ricavata nel capitolo precedente per un singolo corpo:

$$
m(\dot{V} + \omega \wedge V) = \sum F
$$

Volendo stimare le forze totali agenti sui quadrirotori si dovranno considerare tre fattori, la spinta dei 4 rotori di ognuno, la forza peso e la tensione del cavo collegato che tende a trascinare verso il basso il quadrirotore per effetto del peso dell'asta; Considerando i sistemi di riferimento proposti nella sezione precedente e orientati secondo la regola della mano destra si avrà:

$$
\sum F_1 = -\sum_{i=1}^{4} \begin{bmatrix} 0 \\ 0 \\ S_i \end{bmatrix} + \prod_{B}^{(1)} \begin{bmatrix} 0 \\ 0 \\ m_1 g \end{bmatrix} + \tau_1
$$

$$
\sum F_2 = -\sum_{i=1}^{4} \begin{bmatrix} 0 \\ 0 \\ S_i \end{bmatrix} + \prod_{B}^{(2)} \begin{bmatrix} 0 \\ 0 \\ m_2 g \end{bmatrix} + \tau_2
$$

Dove  $S_i$  è la spinta in newton  $[N]$  data dall'i-esimo rotore con direzione contraria rispetto all'asse z del sistema assi corpo,  $m_i$  è la massa del quadrirotore in  $[kg]$ ,  $g$  è l'accelerazione di gravità, avente dimensioni  $[m/s^2]$  e diretta nella direzione positiva dell'asse z del SDR inerziale,  $\prod_{\mathcal{B}I}^{(i)}$  è la matrice di rotazione dal SDR inerziale a quello assi corpo riferita all'i-esimo quadrirotore ed infine  $\tau_i$  è il vettore rappresentante la tensione del cavo collegato all'i-esimo quadrirotore, misurata in  $[N]$  e diretta nella direzione positiva dell'asse Z del sistema assi corpo per effetto del peso dell'asta;

Dato che l'asta non ha sistemi propulsivi le forze agenti su di essa saranno solamente la forza peso  $M_Tg$  e le tensioni dei due cavi  $\tau_1^T$  e  $\tau_2^T$ , nel SDR assi corpo dell'asta:

$$
\sum F_T = \prod_{B}^{(T)} \begin{bmatrix} 0 \\ 0 \\ M_T g \end{bmatrix} - \tau_1^T - \tau_2^T
$$

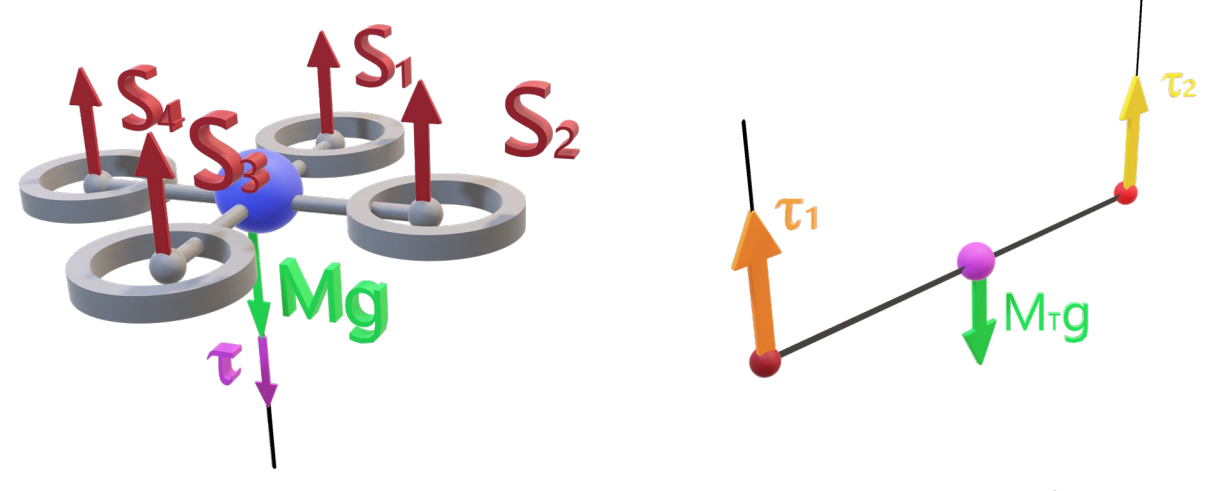

**FIGURA 14: FORZE AGENTI SUL QUADRIROTORE FIGURA 15: FORZE AGENTI SULL'ASTA**

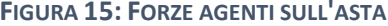

### <span id="page-19-0"></span>3.3 Momenti

Volendo occuparsi ora della stima dei momenti totali applicati sui tre corpi si riporta l'equazione della dinamica rotazionale ricavata nel capitolo precedente:

$$
J\dot{\omega} + \omega \wedge J\omega = \sum \mathcal{M}
$$

La sommatoria dei momenti applicati al baricentro dei quadrirotori sarà data da:

$$
\sum \mathcal{M}_1 = M_1^{(1)} + M_1^{(\tau_1)} = M^{(1)} + (\tau_1 \wedge \rho_1)
$$

$$
\sum \mathcal{M}_2 = M_2^{(2)} + M_2^{(\tau_2)} = M^{(2)} + (\tau_2 \wedge \rho_2)
$$

Dove  $M^{(i)}$  è il momento indotto sull'i-esimo quadrirotore dalla rotazione delle eliche ed è formato dalle coppie attorno ai tre assi:

$$
M^{(i)} = \begin{bmatrix} c_{\phi}^i \\ c_{\theta}^i \\ c_{\psi}^i \end{bmatrix}
$$

Se si considera un quadrirotore con una configurazione ad X come illustrato nella seguente figura è possibile stimare le coppie nel seguente modo:

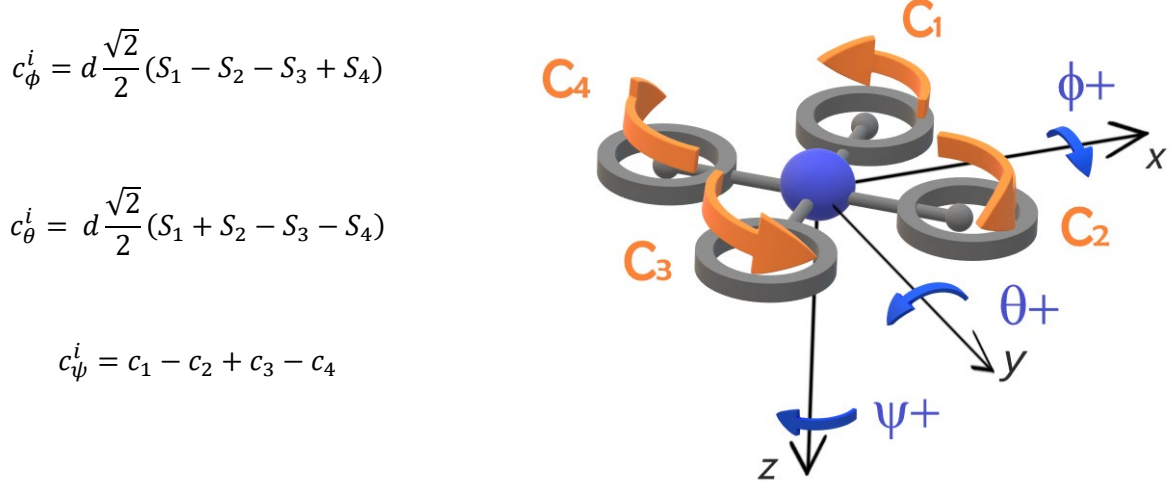

**FIGURA 16: COPPIE DEL QUADRIROTORE**

Dove  $d$  è la distanza del piano  $x$ -y tra il baricentro del corpo ed il punto di applicazione della forza prodotta dal rotore, mentre  $c_i$  sono le coppie prodotte dai singoli rotori e date da:

$$
c_i = K_c \frac{S_i}{K_s}
$$

Con  $K_c$  costante di coppia avente dimensioni  $\left[\frac{Nm}{(rad/s)^2}\right]$  e  $K_s$  costante di spinta misurata in  $\left[\frac{N}{(rad/s)^2}\right]$ , entrambe dipendono dal quadrirotore e possono essere determinate sperimentalmente.

I termini ( $\tau_i \wedge \rho_i$ ) nella sommatoria dei momenti corrispondono invece ai momenti agenti sui quadrirotori generati dalle tensioni dei cavi; Con il vettore  $\rho_i$  si va ad indicare la distanza del punto di aggancio  $P_i$  del cavo all'i-esimo quadrirotore dal baricentro di quest'ultimo, da quanto detto è immediato concludere che nel caso il punto di aggancio sia in corrispondenza del centro di massa questo contributo al momento totale sarà nullo.

Per quanto riguarda l'asta, nella stima del momento totale si dovrà tenere conto solamente del momento indotto su di essa dalle tensioni dei cavi nel SDR assi corpo dell'asta.

Questo momento indotto è dato come nel caso precedente dal prodotto vettoriale della tensione di ogni cavo per il vettore che rappresenta la distanza del punto di aggancio del cavo dal baricentro dell'asta, entrambi nel sistema di riferimento assi corpo:

$$
\mathcal{M}_T = M_1^{(\tau_1)} + M_2^{(\tau_2)} = (\tau_1^T \wedge \rho_1^T) + (\tau_2^T \wedge \rho_2^T)
$$

## <span id="page-20-0"></span>3.4 Tensioni dei cavi

Prima di procedere a ricavare le espressioni delle tensioni sui cavi occorre definire alcuni punti rilevanti del sistema, alcuni sono già stati descritti nel capitolo precedente, altri vengono introdotti per la prima volta:

- $R_1, R_2, R_T$  sono i vettori posizione dei due quadrirotori e dell'asta nel SDR inerziale;
- $\bullet$   $P_1$  e  $P_2$  sono i punti di aggancio dei cavi ai quadrirotori e la loro distanza dal baricentro, nel sistema assi corpo dei quadrirotori è data da  $\rho_1$  e  $\rho_2$ ;
- $R_{P1}$  e  $R_{P2}$  sono i vettori posizione dei punti  $P_1$  e  $P_2$  nel SDR inerziale;
- $T_1$  e  $T_2$  sono i punti di aggancio dei cavi ai quadrirotori e la loro distanza dal baricentro nel sistema assi corpo dell'asta è data da  $\rho_1^T$  e  $\rho_2^T$ ;
- $R_{T1}$  e  $R_{T2}$  sono i vettori posizione dei punti  $T_1$  e  $T_2$  nel SDR inerziale;
- $\bullet$  L è la lunghezza del cavo utilizzato per collegare i quadrirotori all'asta;

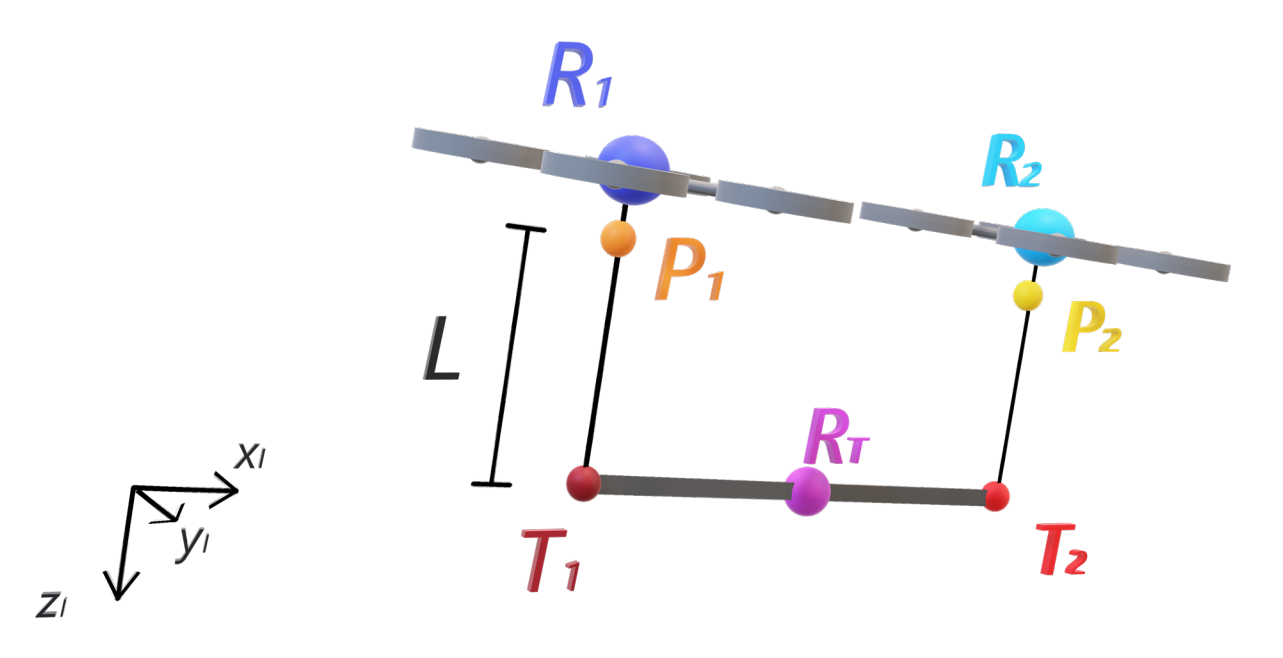

**FIGURA 17: PUNTI RILEVANTI DEL SISTEMA COOPERATIVO**

La relazione tra i vettori  $\rho_i,\rho_i^T$  e i vettori  $R_{Pi},R_{Ti}$  è data da:

$$
R_{P_1} = \left(\prod_{I\mathcal{B}}^{(1)} \rho_1\right) + R_1
$$
  

$$
R_{P_2} = \left(\prod_{I\mathcal{B}}^{(2)} \rho_2\right) + R_2
$$
  

$$
R_{T_1} = \left(\prod_{I\mathcal{B}}^{(T)} \rho_1^T\right) + R_T
$$
  

$$
R_{T_2} = \left(\prod_{I\mathcal{B}}^{(T)} \rho_2^T\right) + R_T
$$

Possiamo ora procedere al calcolo delle tensioni dei cavi nel SDR inerziale con la seguente formula:

$$
\tau_1|_I = \frac{k}{L} \left( \|R_{P_1} - R_{T_1}\| - L \right) \left( \frac{R_{P_1} - R_{T_1}}{\|R_{P_1} - R_{T_1}\|} \right)
$$
  

$$
\tau_2|_I = \frac{k}{L} \left( \|R_{P_2} - R_{T_2}\| - L \right) \left( \frac{R_{P_2} - R_{T_2}}{\|R_{P_2} - R_{T_2}\|} \right)
$$

Con k pari alla costante di elasticità dei cavi, essa ha dimensioni  $\left|\frac{N}{m}\right|$ ;

Sarà poi necessario andare a riportare i valori di queste tensioni nel SDR assi corpo dei quadrirotori e dell'asta, ottenendo così quattro diversi valori di tensione poiché le matrici di rotazione dei quadrirotori e dell'asta saranno diverse:

$$
\tau_1 = \prod_{B}^{(1)} \tau_1 \vert_I
$$

$$
\tau_2 = \prod_{B}^{(2)} \tau_2 \vert_I
$$

$$
\tau_1^T = \prod_{B}^{(T)} \tau_1 \vert_I
$$

$$
\tau_2^T = \prod_{B}^{(T)} \tau_2 \vert_I
$$

Potendo ora determinare i valori delle tensioni da inserire nelle equazioni delle forze e dei momenti totali, che ora sono completamente descritte, la trattazione matematica del sistema cooperativo è terminata e quanto ottenuto può essere inserito nel modello elaborato nel capitolo precedente.

## <span id="page-22-0"></span>4. Implementazione Modello

## <span id="page-22-1"></span>4.1 Matlab/Simulink

Per l'implementazione del modello di sistema cooperativo elaborato nei precedenti capitoli si è scelto come software Matlab, prodotto dalla Mathworks.

Matlab è un ambiente per il calcolo numerico che consente di manipolare matrici, gestire dati, implementare algoritmi e visualizzare funzioni. In particolare per l'implementazione del modello sviluppato nei capitoli precedenti è stato utilizzato Simulink, estensione di Matlab che permette di elaborare algoritmi tramite uno schema a blocchi dando un immediato riscontro visivo del modello.

## <span id="page-22-2"></span>4.2 Implementazione a blocchi su Simulink

Data la complessità del modello si è scelto di suddividere lo schema a blocchi in vari sottosistemi permettendoci così di avere uno schema di più immediata comprensione, di seguito elenchiamo i sottosistemi principali e le loro funzionalità:

#### • **Modello di corpo rigido:**

Questo sottosistema è composto dai tre blocchi che rappresentano il modello visto nel capitolo due per i due quadrirotori e l'asta; Prende in input le forze ed i momenti dal modello di sistema cooperativo e ci fornisce lo stato dei tre componenti: posizione, velocità, assetto, velocità angolari e matrice di rotazione dal SDR inerziale al sistema assi corpo.

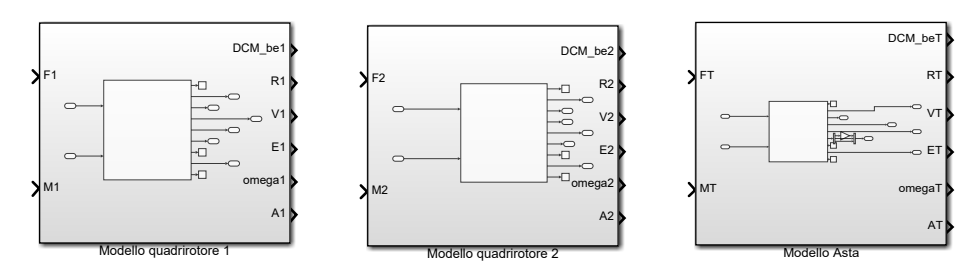

**FIGURA 18: BLOCCHI DEL MODELLO DI PUNTO MATERIALE**

#### • **Dinamica Traslazionale:**

Rappresenta il primo dei due sottosistemi principali del modello cooperativo, contiene le equazioni per la stima delle forze elaborate nel capitolo precedente; Al suo interno sono incluse tutte le forze che si mantengono costanti nel tempo, come la forza peso, mentre prende in input tutte forze variabili come spinte totali e tensioni dei cavi.

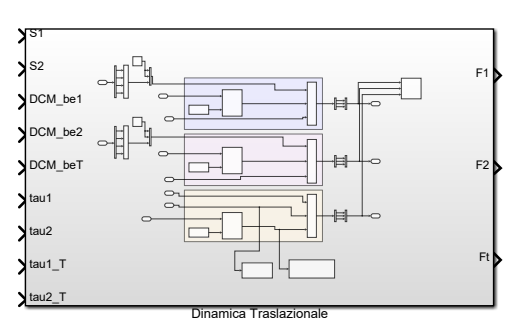

**FIGURA 19: BLOCCO DELLA DINAMICA TRASLAZIONALE**

#### • **Dinamica Rotazionale:**

È il secondo sottosistema principale del modello cooperativo e provvede a stimare i momenti totali agenti sui quadrirotori e sull'asta implementando le equazioni viste nel capitolo precedente. In input a questo sottosistema si ha, oltre alle spinte totali ed alle tensioni, le coppie totali generate dalla rotazione delle eliche.

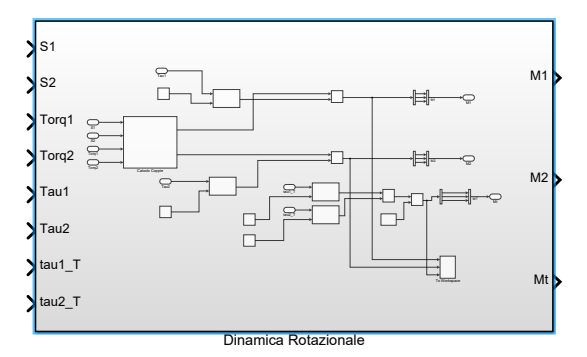

**FIGURA 20: BLOCCO DELLA DINAMICA ROTAZIONALE**

#### • **Sottosistemi Ausiliari:**

Questi blocchi hanno il compito di effettuare operazioni sullo stato dei quadrirotori e l'asta, per ottenere dati strettamente legati a quest'ultimo come le posizioni dei punti di aggancio dei cavi nel SDR inerziale, la matrice di rotazione dagli assi corpo al sistema inerziale e le tensioni dei cavi. Questi dati verranno poi inseriti come input del modello cooperativo creando una catena in retroazione.

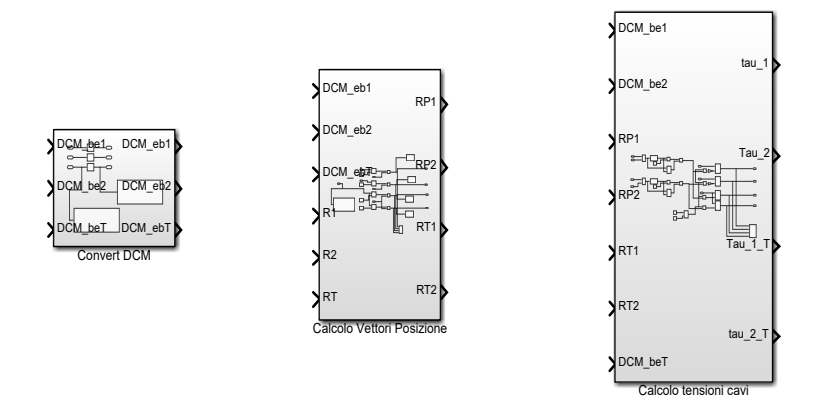

**FIGURA 21: SOTTOSISTEMI AUSILIARI**

Nella pagina seguente è illustrato il modello Simulink completo compresi i sistemi di gestione dei dati che richiamano i valori definiti nel workspace di Matlab e li restituiscono ad esso a valle del modello:

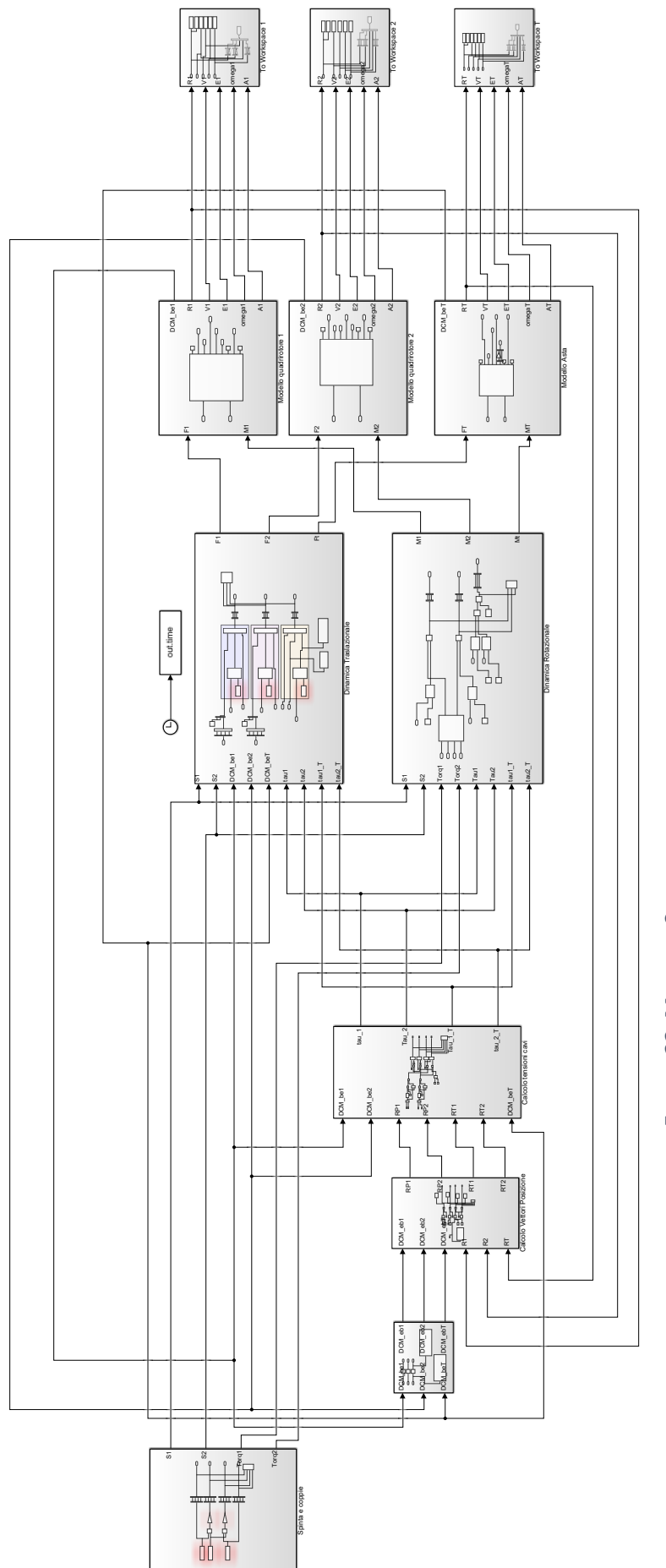

FIGURA 22: MODELLO SIMULINK COMPLETO **FIGURA 22: MODELLO SIMULINK COMPLETO**

## <span id="page-25-0"></span>5. Simulazioni

In questo capitolo si andranno a commentare i risultati ottenuti da alcune simulazioni effettuate sul modello implementato su Simulink; Prima però occorre definire i parametri principali dei quadrirotori e dell'asta inseriti in input al modello.

### <span id="page-25-1"></span>5.1 Dati

Per le seguenti simulazioni sono stati presi in considerazione due quadrirotori identici aventi una massa pari a  $m_i = 10$  kg, una distanza tra i rotori di  $d = 0.5$  m e la seguente matrice di inerzia:

$$
J_i = \begin{bmatrix} 0.4 & 0 & 0 \\ 0 & 0.4 & 0 \\ 0 & 0 & 0.75 \end{bmatrix}
$$

Si definisce inoltre una costante di spinta dei quadrirotori  $K_s = 1.7499 \cdot 10^{-5} \frac{N}{\sqrt{rad}}$  $\left(\frac{rad}{s}\right)$  $\frac{1}{2}$  ed una costante di

coppia  $K_c = 2.1348 \cdot 10^{-7} \frac{Nm}{\left(\frac{rad}{s}\right)^{2}}$  $\overline{2}$ .

Per quanto riguarda l'asta invece, essa ha una massa di  $m_T = 2 kg$ , una lunghezza pari a  $L_T = 2 m$  ed una matrice d'inerzia data dalla seguente formula:

$$
J_T = \frac{m_T L_T^2}{12} \begin{bmatrix} 1 & 0 & 0 \\ 0 & 1 & 0 \\ 0 & 0 & 1 \end{bmatrix}
$$

L'asta viene collegata ai quadrirotori mediante due cavi identici di massa trascurabile e lunghezza  $l = 2m$ aventi una costante di elasticità pari a  $k = 10000 \frac{N}{m}$ .

Per semplicità si assume che i cavi vengano collegati ai quadrirotori esattamente nel loro baricentro, sottolineando però che il modello resta valido anche nel caso in cui il punto di aggancio non corrisponda con il centro di massa dei quadrirotori; Con questa ipotesi i vettori che definiscono le posizioni di questi due punti nel sistema di riferimento solidale ai quadrirotori saranno entrambi nulli e dunque:  $\rho_1 = \rho_2 = [0 \ 0 \ 0]^T$ .

I punti di aggancio dei cavi sull'asta invece sono collocati agli estremi di quest'ultima e dunque nel sistema di riferimento assi corpo dell'asta i vettori posizione dei due punti avranno coordinate:

$$
\rho_1^T = \begin{bmatrix} -\frac{l}{2} & 0 & 0 \end{bmatrix}^T \mathbf{e} \rho_2^T = \begin{bmatrix} \frac{l}{2} & 0 & 0 \end{bmatrix}^T
$$

Infine occorre anche considerare il fatto che, essendo i cavi elastici, la quota iniziale assegnata all'asta non sarà corretta poiché la deformazione dei cavi sotto il peso dell'asta provoca una variazione di questa quota, la quale andrà stimata in maniera corretta con la seguente formula:

$$
r_z^T = \frac{1}{2} (r_z^1 + r_z^2) - \left( l + \left( \frac{m_T}{2} g \frac{l}{k} \right) \right)
$$

Con  $r_z^l$  quota dell'i-esimo quadrirotore;

Il sistema risolutivo scelto per approssimare le equazioni differenziali ordinarie è il metodo di Runge-Kutta, un sistema iterativo che fornisce un'approssimazione della soluzione di un'equazione differenziale in un insieme discreto di punti. Esso è selezionabile su Simulink tra una vasta scelta di metodi risolutivi e come passo fisso di questo metodo è stato scelto il valore di 0.001, sufficientemente piccolo da evitare grandi fluttuazioni nei risultati.

Avendo quindi definito la posizione di ognuno dei punti rilevanti del modello si procede ora con le simulazioni, per ognuna di esse verranno innanzitutto illustrate le condizioni iniziali del modello per poi procedere all'analisi dei risultati.

## <span id="page-26-0"></span>5.2 Simulazione di Hovering

#### 5.2.1 Condizioni iniziali

Come prima simulazione si è considerata una situazione stazionaria in cui i quadrirotori rimangono immobili in posizione di hovering, cioè con una spinta totale tale da sorreggere ciascuno il loro peso e metà del peso dell'asta. Questa semplice simulazione è atta a testare il modello per evidenziare eventuali errori in esso.

Per quanto riguarda la posizione iniziale dei componenti del sistema, essi sono posti in una posizione simmetrica rispetto al piano individuato dagli assi  $y$ -z del sistema di riferimento inerziale, i quadrirotori si trovano ad una quota di 10 $m$  dal suolo mentre la quota corretta dell'asta è calcolata tramite la formula vista nel paragrafo precedente.

I vettori posizione dei quadrirotori e dell'asta, considerando che quest'ultima è lunga  $2m$ , nel SDR inerziale saranno dunque:

$$
R_1 = [-1 \quad 0 \quad -10]^T
$$
  
\n
$$
R_2 = [1 \quad 0 \quad -10]^T
$$
  
\n
$$
R_T = [0 \quad 0 \quad r_z^T]^T
$$

Si ricorda che i valori di quota sono inseriti con segno negativo poiché la direzione positiva dell'asse  $z$  è verso il basso.

Le altre condizioni iniziali di velocità, assetto, velocità angolari e accelerazionisono tutte pari a zero in quanto in condizione di hovering non si desidera nessuna variazione della posizione dei quadrirotori e dell'asta.

Infine rimangono da definire le spinte totali di ognuno dei due quadrirotori, principale input di controllo del modello; Esse, per mantenere la condizione di hovering, dovranno essere pari al peso del quadrirotore a cui viene aggiunto metà del peso dell'asta, e quindi si avrà:

$$
S_1^{tot} = \sum_{i=1}^4 s_i = (m_1 + \frac{m_T}{2}) g
$$

$$
S_2^{tot} = \sum_{i=1}^4 s_i = (m_2 + \frac{m_T}{2}) g
$$

Si procede ora con l'analisi dei risultati ottenuti da questa simulazione la cui durata è stata fissata a  $t = 10s$ .

#### 5.2.2 Risultati

Osservando il grafico 3D sottostante è possibile osservare che, come previsto, la posizione del sistema rimane invariata nel tempo dato che le spinte dei quadrirotori bilanciano esattamente le forze verticali e non vi sono altre forze che tendono a far deviare il sistema dal piano in cui è stato posto.

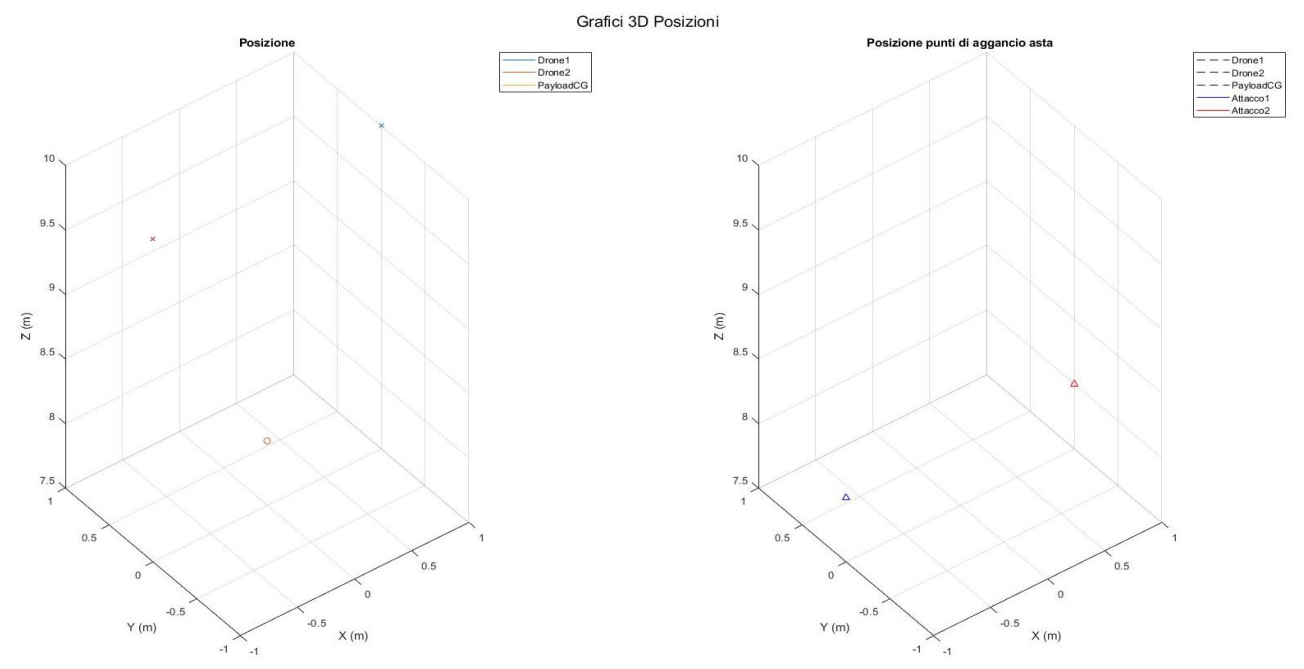

**FIGURA 23: GRAFICO 3D DELLE POSIZIONI DEI QUADRIROTORI E DELL'ASTA IN HOVERING**

L'andamento della posizione rimane costante con il passare del tempo di simulazione e pari al valore iniziale. Si noti inoltre che i grafici di rollio, beccheggio e imbardata riportano per tutti e tre i corpi un valore nullo e costante nel tempo.

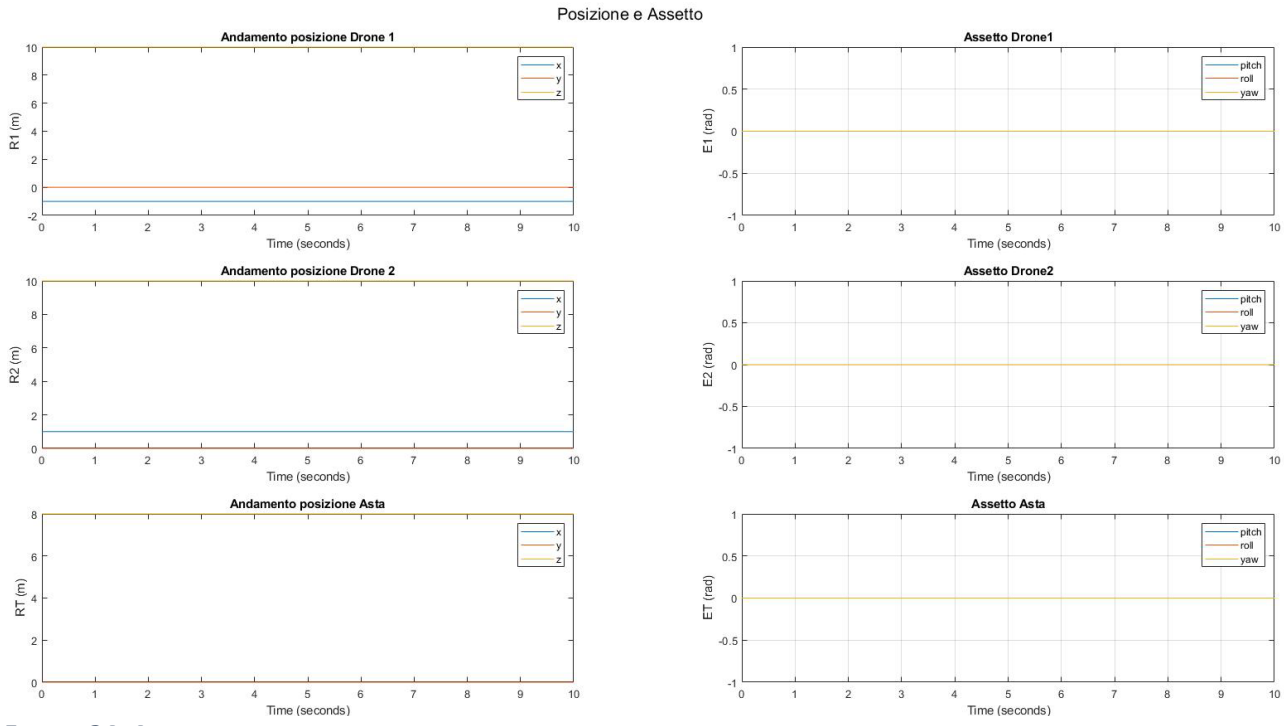

**FIGURA 24: ANDAMENTO DI POSIZIONI ED ASSETTO NEL TEMPO IN HOVERING**

Anche le tensioni dei cavi rimangono costanti e come è possibile notare dai grafici, l'unica componente non nulla è quella lungo la direzione verticale pari a poco meno di  $10 N$ ; In particolare le tensioni assumono un valore pari ma di segno opposto a seconda del sistema riferimento, che sia esso quello di un quadrirotore o quello dell'asta.

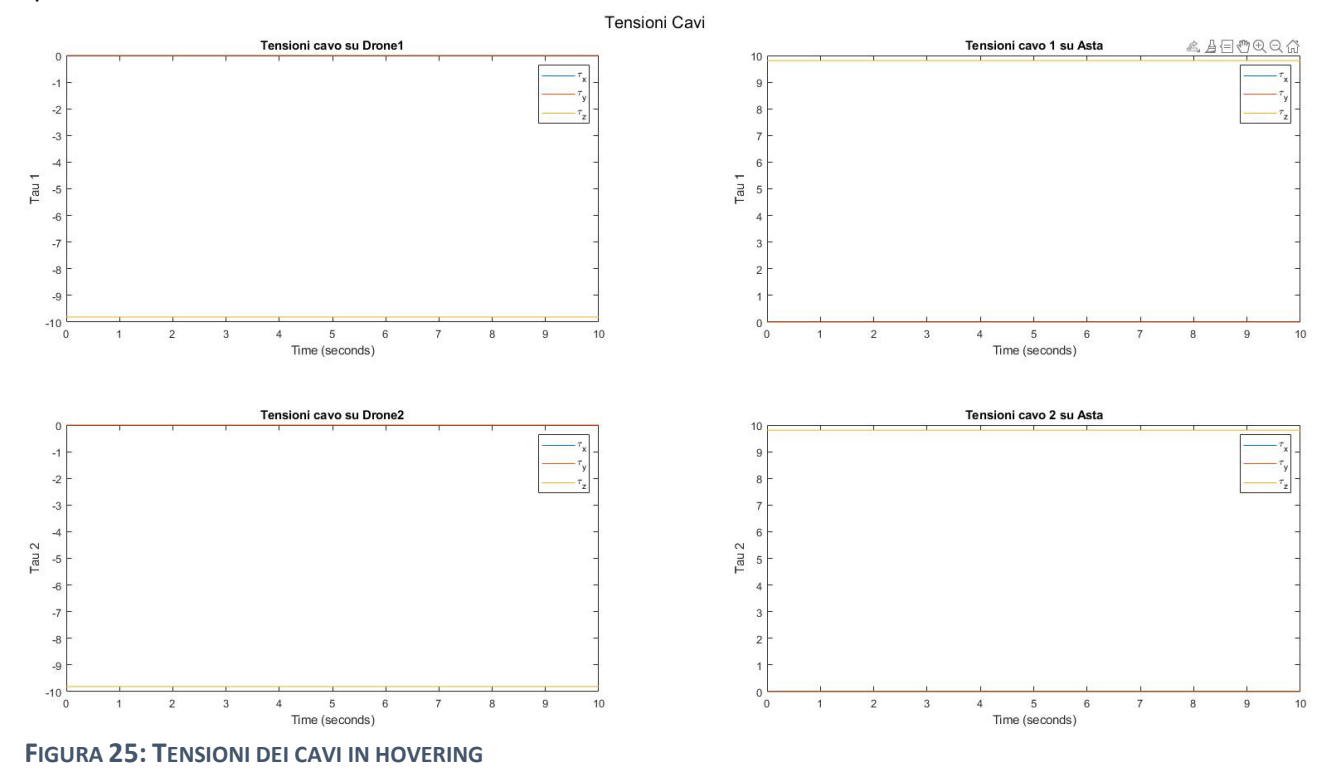

Passando ora all'analisi dei grafici di Forze e Momenti totali, applicati su quadrirotori ed asta, a primo impatto potrebbe sembrare che vi sia una grande fluttuazione nel tempo dei valori di forze verticali immesse nel modello dei quadrirotori e dell'asta ma andando a controllare la scala di rappresentazione del grafico ci si accorge che queste fluttuazioni sono dell'ordine di  $10^{-10}N$  e dunque molto piccole. La presenza di esse è dovuta alla non linearità del modello ed al sistema di risoluzione adottato nonché all'ipotesi di considerare elastici i cavi di collegamento. Dopo questa precisazione è lecito dunque considerare nulla la risultante delle forze agenti sui quadrirotori e sull'asta.

Anche le velocità e le accelerazioni, di conseguenza, presenteranno delle fluttuazioni in direzione verticale ma, come nel caso delle forze, queste fluttuazioni sono molto piccole, dell'ordine di  $10^{-13}$   $m/s$  per le velocità e di  $10^{-11}$   $m/s^2$  per le accelerazioni, dunque entrambe trascurabili e approssimabili al valore nullo.

Dato che i momenti si mantengono nulli nel tempo lungo tutte le tre direzioni, anche le velocità angolari dei quadrirotori e dell'asta saranno pari a zero.

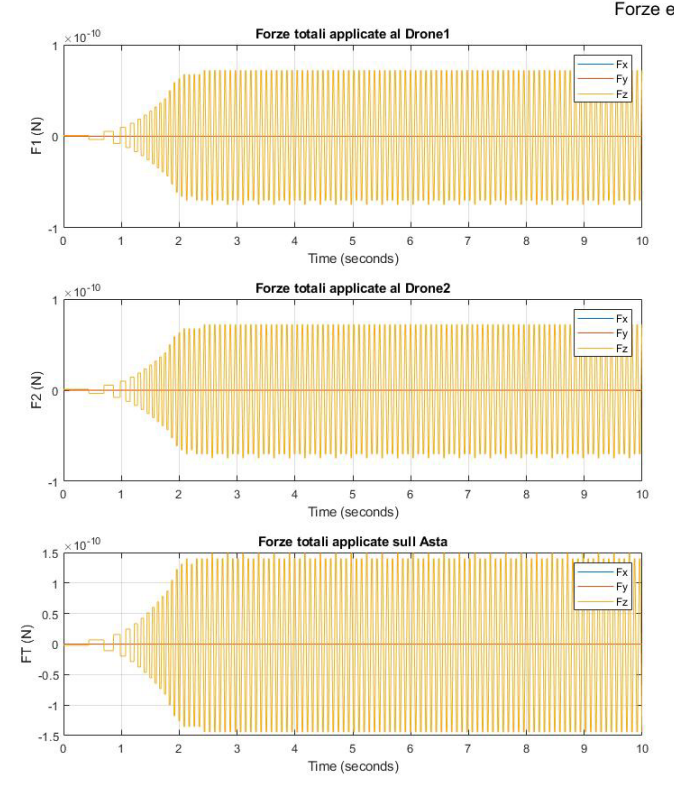

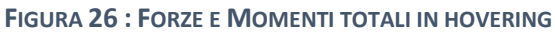

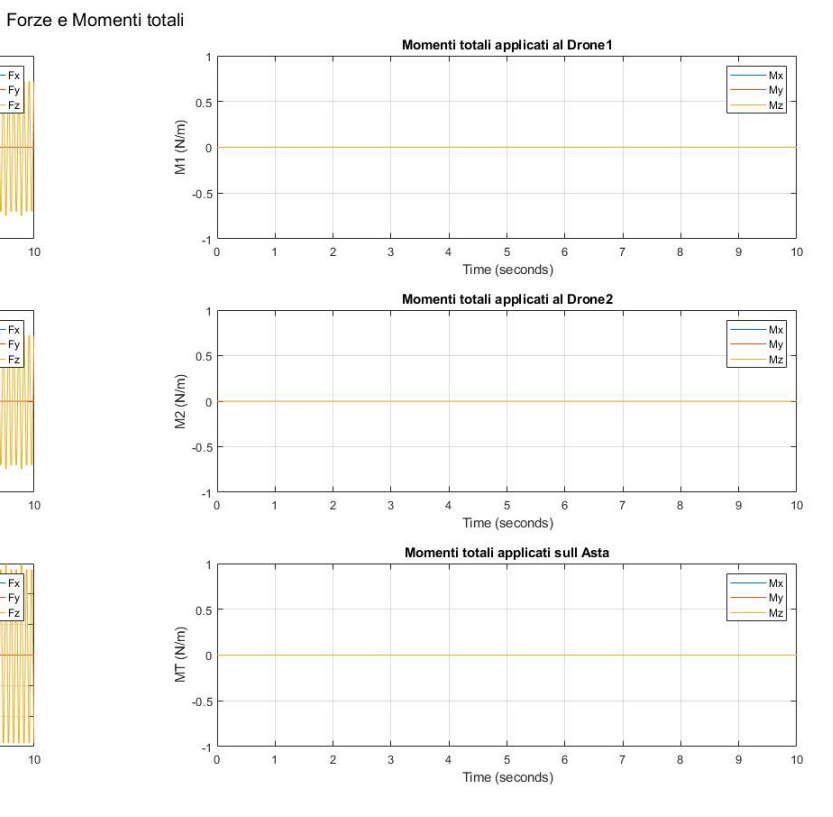

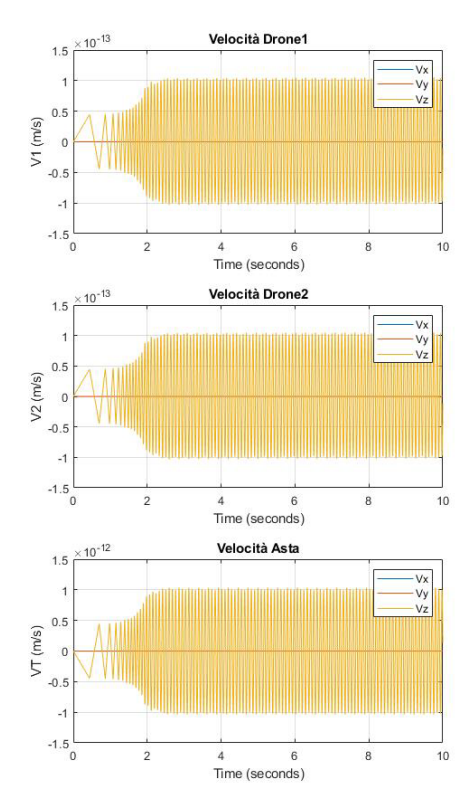

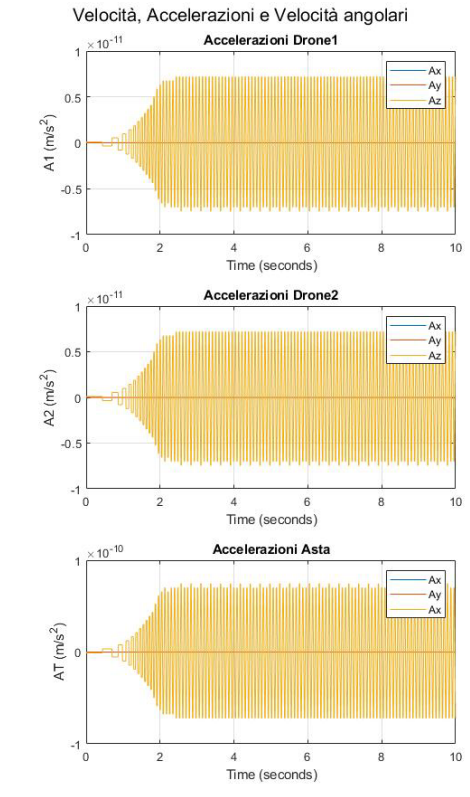

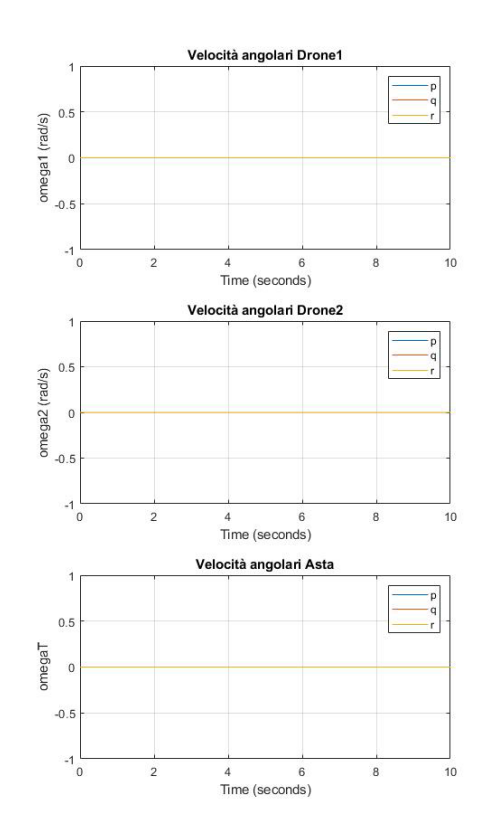

**FIGURA 27: VELOCITÀ E ACCELERAZIONI IN HOVERING**

### <span id="page-30-0"></span>5.3 Simulazione di Salita

### 5.3.1 Condizioni iniziali

Come seconda simulazione viene presentata una situazione in cui entrambi i quadrirotori incrementano la spinta dei propri propulsori del 5% in maniera tale da immettersi in una traiettoria di salita.

La posizione iniziale dei tre componenti del sistema rimane invariata rispetto alla simulazione precedente e dunque si avrà di nuovo:

$$
R_1 = [-1 \quad 0 \quad -10]^T
$$
  
\n
$$
R_2 = [1 \quad 0 \quad -10]^T
$$
  
\n
$$
R_T = [0 \quad 0 \quad r_z^T]^T
$$

Anche le altre condizioni iniziali di velocità, assetto, velocità angolari e accelerazioni rimangono invariate e pari a zero, in quanto gli unici valori in input al modello che vengono variati sono le spinte totali dei quadrirotori che in questo caso saranno pari a:

$$
S_1^{tot} = \sum_{i=1}^4 s_i = \left(m_1 + \frac{m_T}{2}\right)g * 1.05
$$
  

$$
S_2^{tot} = \sum_{i=1}^4 s_i = \left(m_2 + \frac{m_T}{2}\right)g * 1.05
$$

Si procede ora con l'analisi dei risultati ottenuti, la durata della simulazione anche in questo caso è stata fissata a  $t = 10s$ .

#### 5.3.2 Risultati

Com'è possibile osservare dai grafici 3D dell'andamento della posizione, ai quali questa volta viene allegato anche il grafico 2D nel piano  $x$ -z, un aumento della spinta dei propulsori del 5% fa immettere il sistema in una traiettoria di salita che lo porta, nei 10 secondi di simulazione, a raggiungere la quota di circa 35m per i quadrirotori e di circa  $33m$  per l'asta.

Dato che l'assetto iniziale dei quadrirotori è stato posto pari a zero, ed esso non varia nel tempo, si nota come anche questa volta la traiettoria non devia dal piano  $x$ -z individuato dai baricentri del quadrirotore e dell'asta.

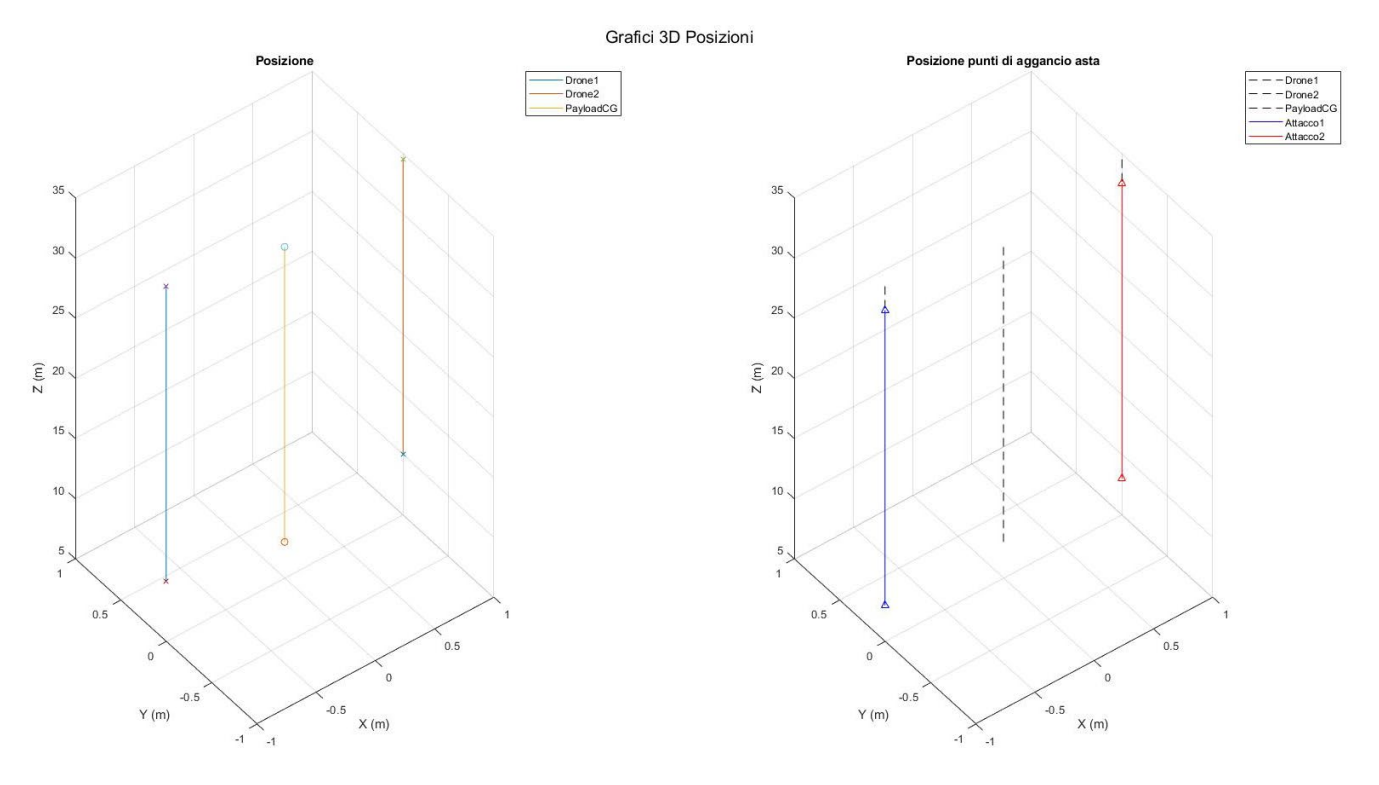

**FIGURA 28: GRAFICO 3D DELLE POSIZIONI DEI QUADRIROTORI E DELL'ASTA IN SALITA**

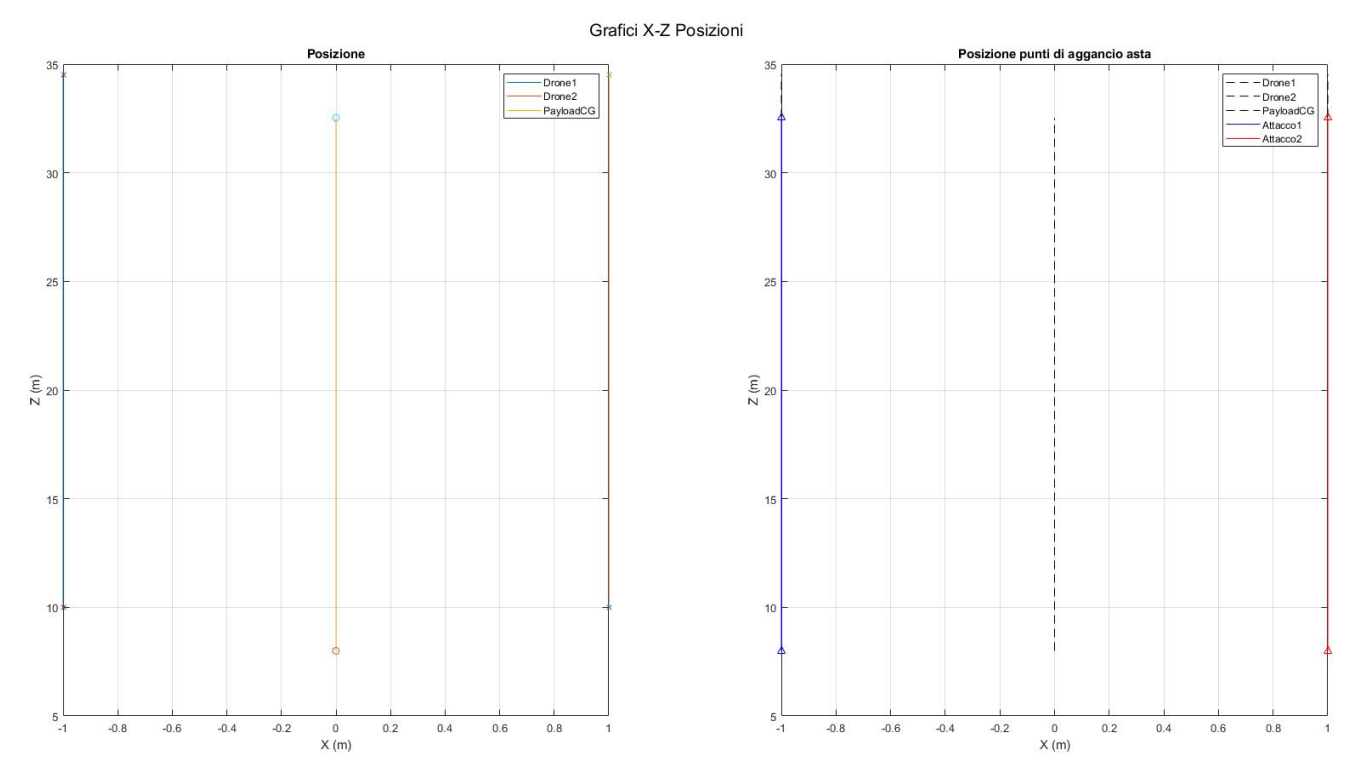

**FIGURA 29: GRAFICO 2D DELLE POSIZIONI DEI QUADRIROTORI E DELL'ASTA IN SALITA**

Diversamente dal caso precedente, questa volta la curva della posizione verticale non sarà più piatta ma incurvata verso l'alto, partendo da una quota di 10  $m$  e arrivando fino a circa 35 $m$  per i quadrirotori. Le curve di roll, pitch e yaw saranno invariate rispetto al caso precedente e dunque costanti nel tempo sul valore nullo.

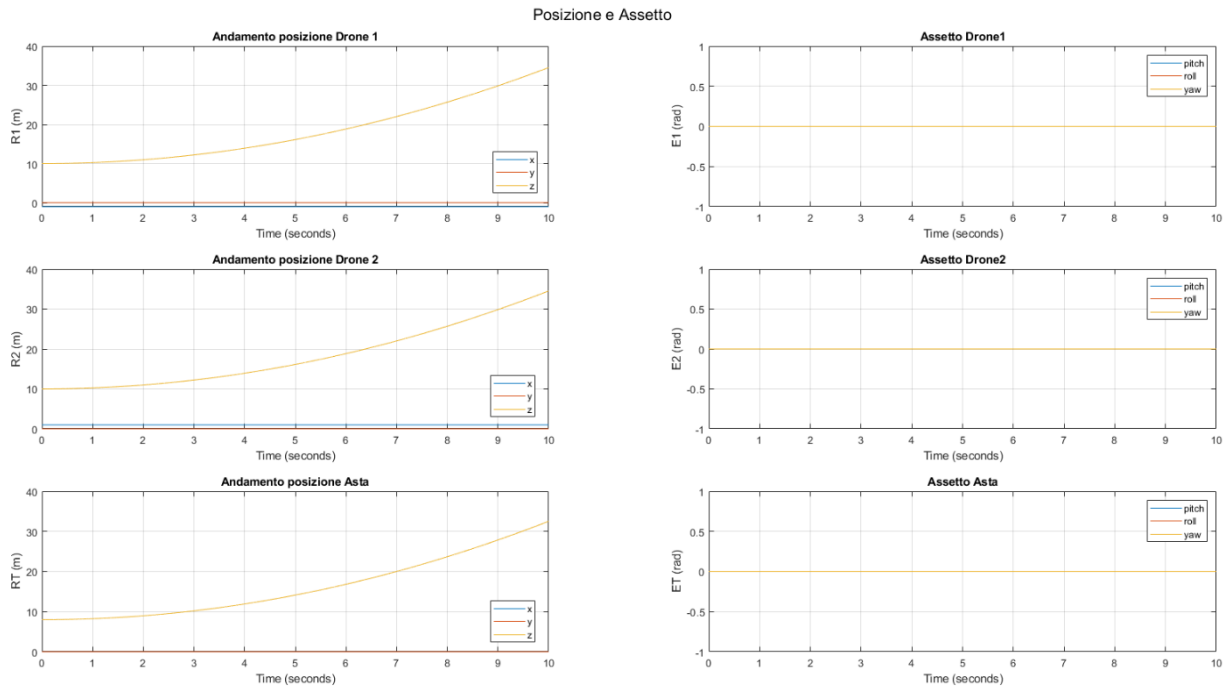

**FIGURA 30: ANDAMENTO DI POSIZIONI ED ASSETTO NEL TEMPO IN SALITA**

Le tensioni in direzione verticale, in questa simulazione non saranno esattamente costanti ma presenteranno un andamento oscillatorio nell'intorno di un valore costante di circa  $\pm 10.5N$ , questa fluttuazione è da imputarsi sia al metodo risolutivo impiegato sia al fatto che viene considerata anche l'elasticità dei cavi e per approssimazione possiamo considerare questi valori costanti.

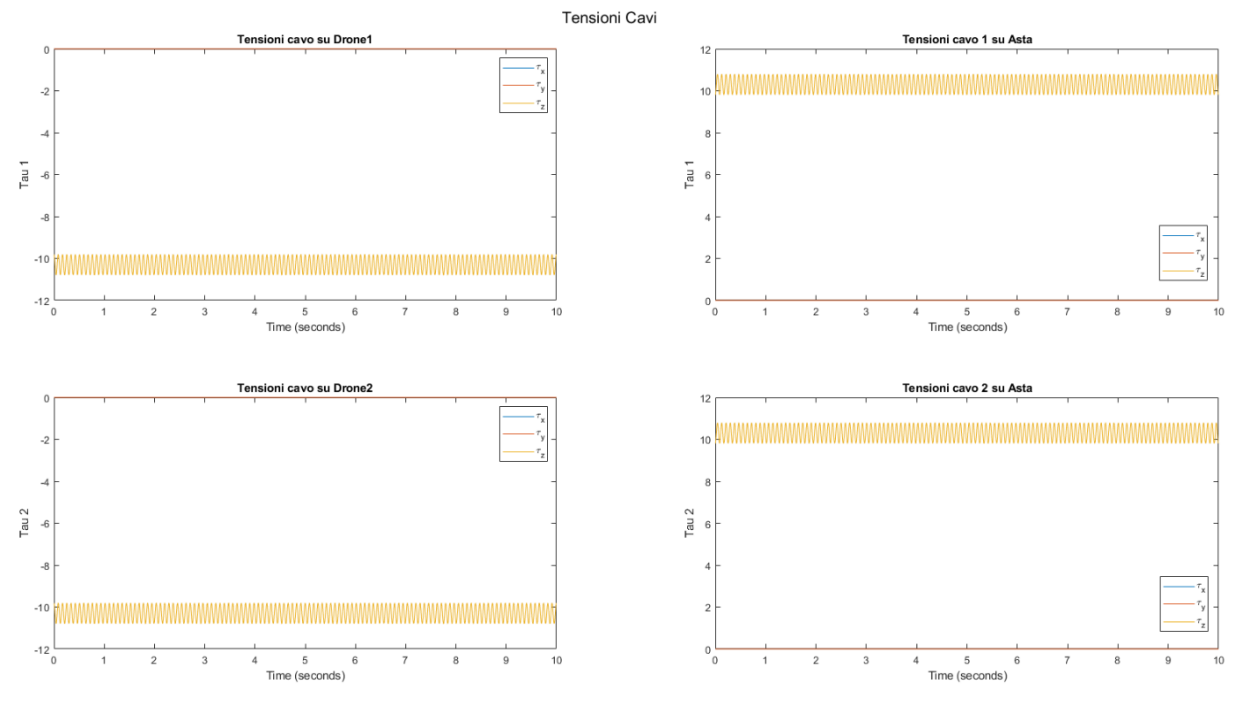

**FIGURA 31: TENSIONI DEI CAVI IN SALITA**

Le oscillazioni compaiono in maniera simile anche nei grafici delle forze verticali totali applicate ai quadrirotori e all'asta: per quest'ultima il grafico presenta un andamento oscillatorio di ampiezza 1N nell'intorno del valore di 1N, mentre per i quadrirotori l'oscillazione sarà nell'intorno del valore di 5N con un'ampiezza di circa 0.5N. In entrambi i casi possiamo approssimare questi valori a costanti e pari rispettivamente a  $1N$  e circa  $5N$ .

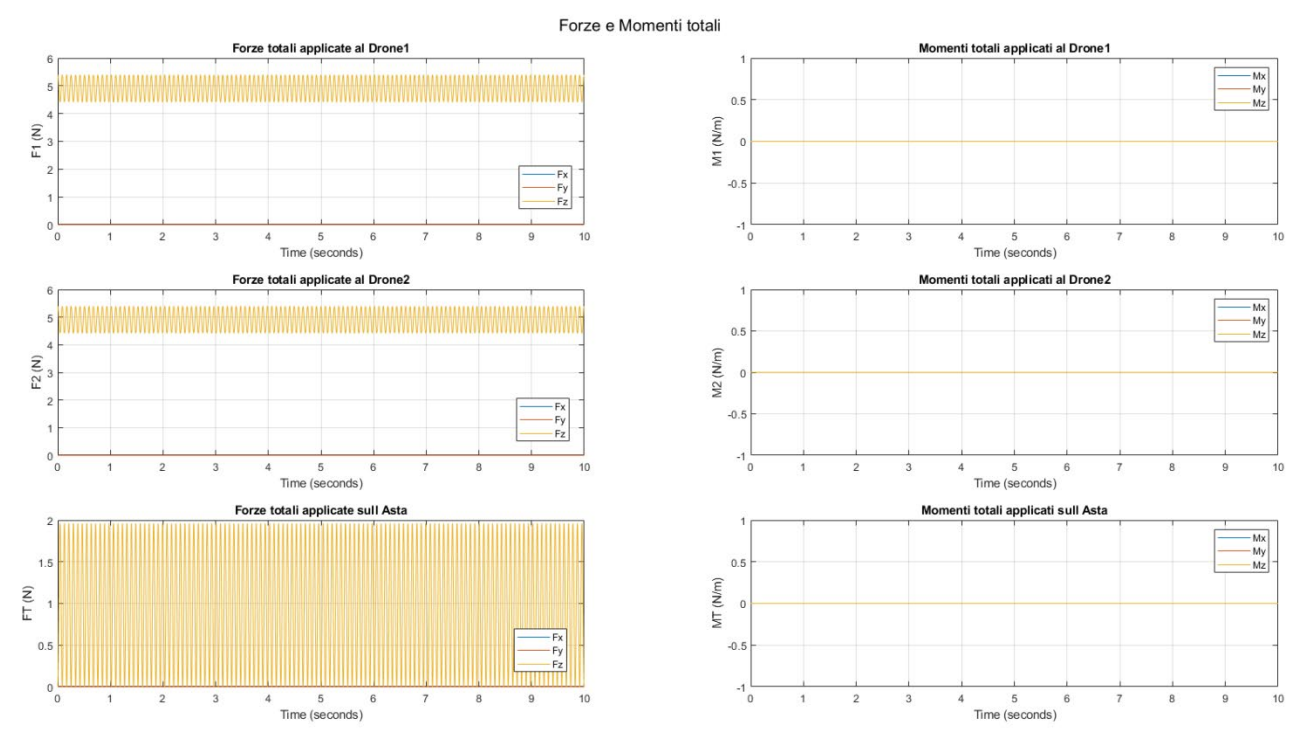

**FIGURA 32: FORZE E MOMENTI TOTALI IN SALITA**

In questa simulazione, a differenza della precedente, si avranno velocità e accelerazioni in direzione verticale non nulle, queste ultime in particolare oscillano per tutti e tre i componenti attorno al valore di 0.5  $m/s^2$  ma l'asta presenta un'ampiezza di oscillazione maggiore dei quadrirotori a causa dei due cavi collegati ad essa.

Le velocità dei quadrirotori e dell'asta hanno un andamento identico che cresce linearmente, trascurando le lievi oscillazioni, partendo dalla velocità iniziale di  $0 m/s$  fino ad arrivare, dopo i 10s di simulazione, ad una velocità di circa  $5 m/s$ .

Ancora una volta invece, non essendo presenti variazioni di assetto dei quadrirotori e dell'asta, le velocità angolari sono tutte nulle.

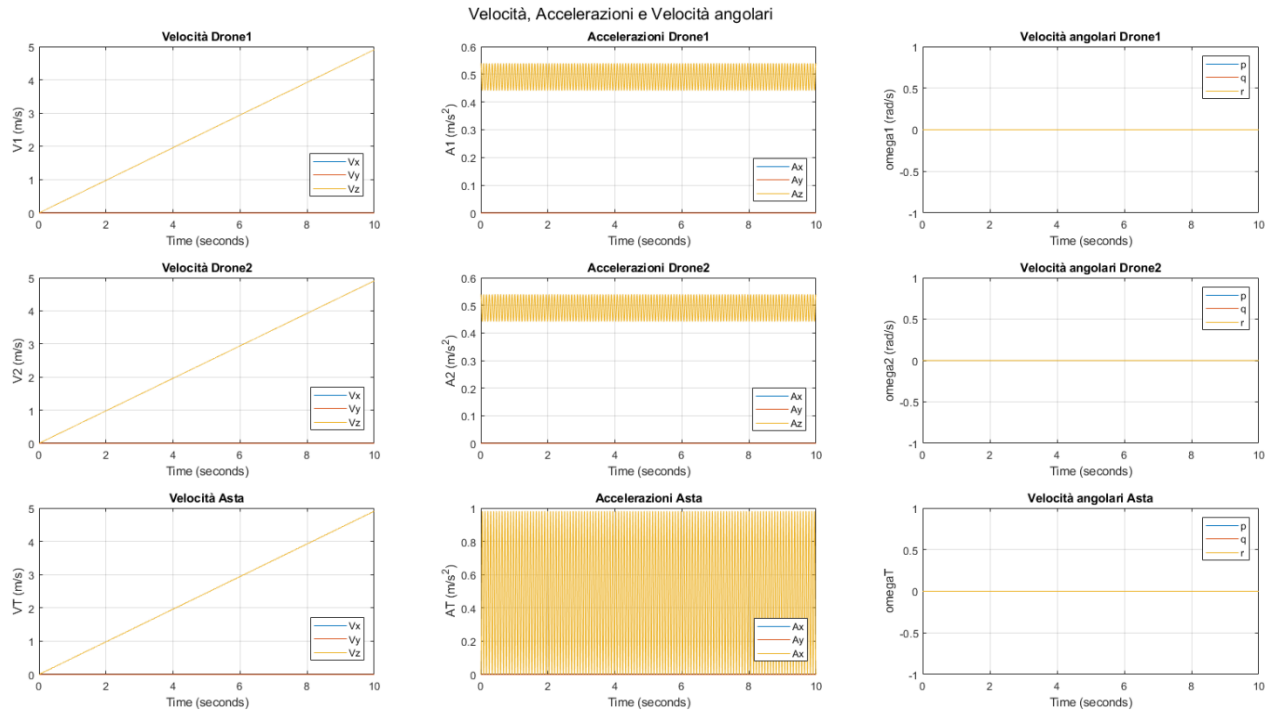

**FIGURA 33: VELOCITÀ E ACCELERAZIONI IN SALITA**

## <span id="page-34-0"></span>5.4 Simulazione di Salita a vite

Verrà ora analizzata questa particolare simulazione atta a testare la dinamica rotazionale dei quadrirotori: essi vengono immessi in una traiettoria di salita identica al caso precedente ma questa volta entrambi i droni presentano un momento di imbardata (yaw) non nullo, ruotano cioè attorno all'asse z.

### 5.4.1 Dati

I dati per questa simulazione sono analoghi al caso precedente, viene solo variata la velocità angolare iniziale, attorno all'asse verticale, andando a modificare la spinta dei rotori di ciascun velivolo. Come descritto nei capitoli precedenti, per ottenere un momento di imbardata positivo si andrà ad incrementare la spinta dei rotori 1 e 3 del 5% e a ridurre dello stesso valore la spinta dei rotori 2 e 4. Dovendo anche compiere una traiettoria di salita avremo, rispetto alla condizione di hovering, un incremento totale di spinta del 10% per i rotori 1 e 3, mentre per i rotori 2 e 4 la spinta resterà pari al caso di hovering.

Si è supposto inoltre che il collegamento dei cavi ai quadrirotori non trasmetta il moto rotatorio del drone al cavo, evitando così che quest'ultimo possa attorcigliarsi.

### 5.4.2 Risultati

Data la similarità di alcuni grafici con la simulazione precedente, verranno illustrati di seguito solo i risultati che differiscono dal caso visto in precedenza.

È proposto inizialmente il grafico raffigurante le spinte e le coppie dei 4 rotori di ciascun quadrirotore, da questo grafico è possibile apprezzare la differenza tra i valori di spinta e coppia dei rotori 1 e 3 rispetto ai rotori 2 e 4:

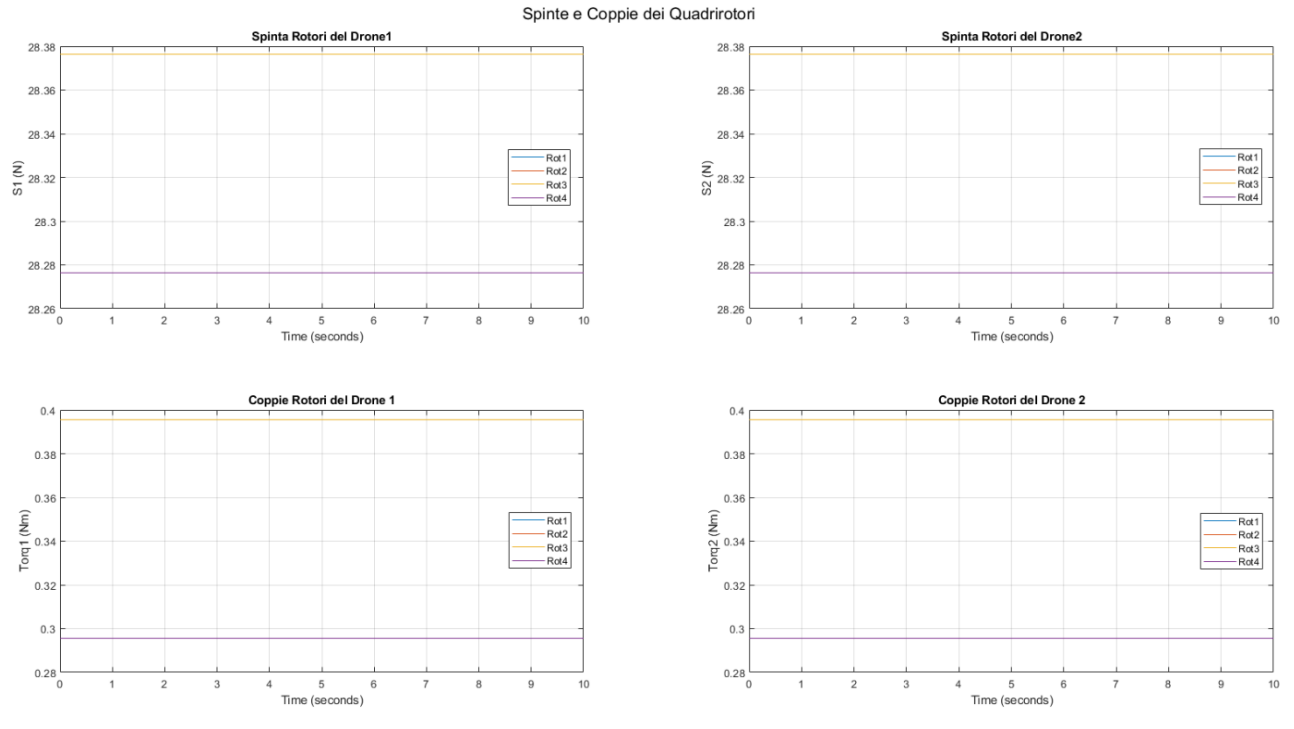

**FIGURA 34: SPINTE E COPPIE DEI QUADRIROTORI IN SALITA A VITE**

Da questi grafici si ricava che, i rotori 1 e 3 erogano una spinta di 28.376 N ed una coppia di 0.395 Nm mentre per i rotori 2 e 4 la spinta sarà di  $28.276 N$  con una coppia di 0.295  $Nm$ .

Dal grafico delle forze e dei momenti totali agenti sui tre corpi in esame è possibile notare che, mentre le forze rimangono invariate a conferma del fatto che la traiettoria di salita non varia, in questo caso è presente un momento costante attorno all'asse z di intensità  $0.2 N/m$ .

Osservando ora i grafici raffiguranti l'assetto dei quadrirotori salta subito all'occhio la differenza rispetto al caso precedente: la rotazione attorno all'asse z viene rappresentata da questa curva che presenta discontinuità ogni qual volta che il quadrirotore conclude una rotazione di 360° attorno al suo baricentro. Come si può notare infatti, in 10 secondi i due quadrirotori hanno compiuto poco più di due rotazioni.

Infine dal grafico delle velocità e accelerazioni si nota la presenza della componente della velocità angolare attorno all'asse di imbardata non più nulla ma avente andamento lineare, partendo dal valore nullo per giungere al valore di 2.66  $rad/s$ .

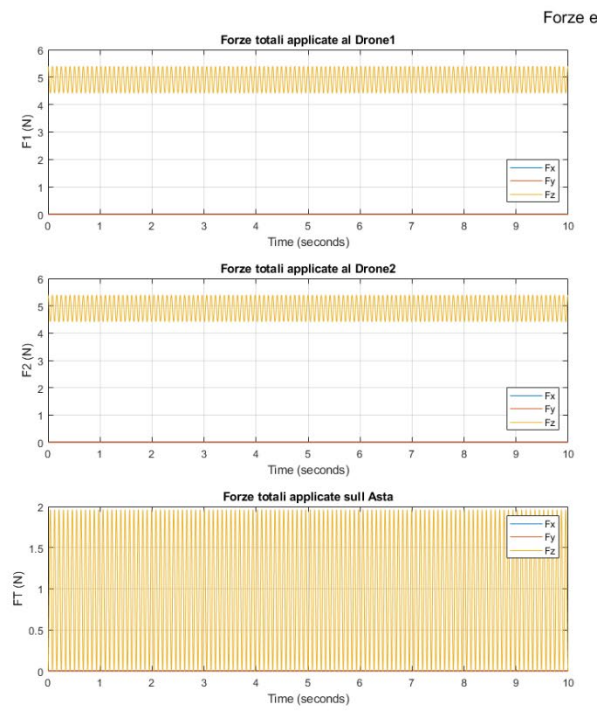

**FIGURA 35: FORZE E MOMENTI TOTALI IN SALITA A VITE**

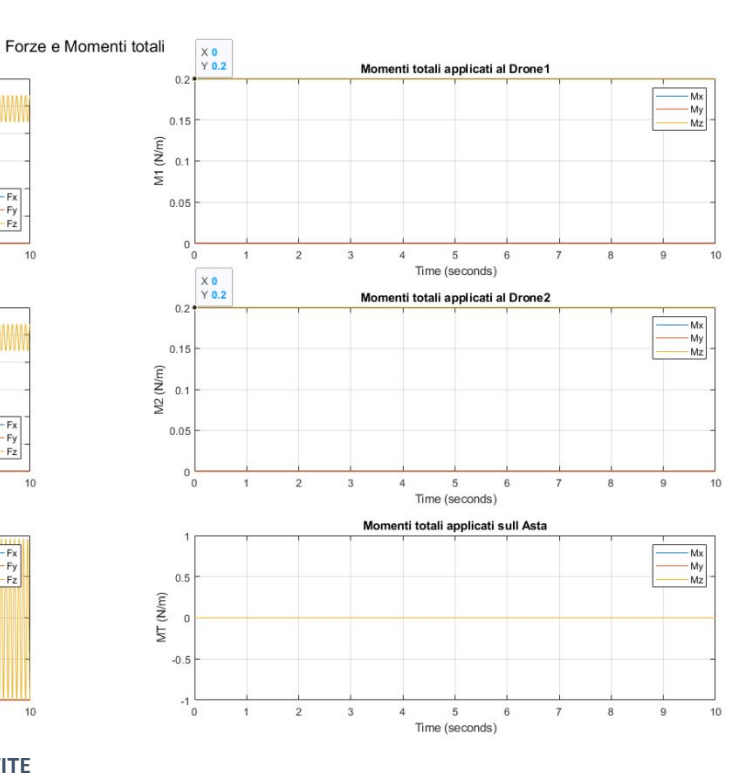

Andamento posizione Drone  $\overline{3}$  $R1(m)$  $\overline{1}$  $\epsilon$ ÷, 5<br>Time (seconds)  $\overline{\phantom{a}}$ Andamento posizione Drone 2  $\overline{40}$  $\overline{3}$  $R2(m)$  $\overline{1}$ 5<br>Time (seconds) 6 imento posizione Ast  $\overline{4}$  $3<sup>°</sup>$  $RT(m)$  $0\frac{1}{0}$ 5<br>Time (seconds)

**FIGURA 36: POSIZIONE E ASSETTO IN SALITA A VITE**

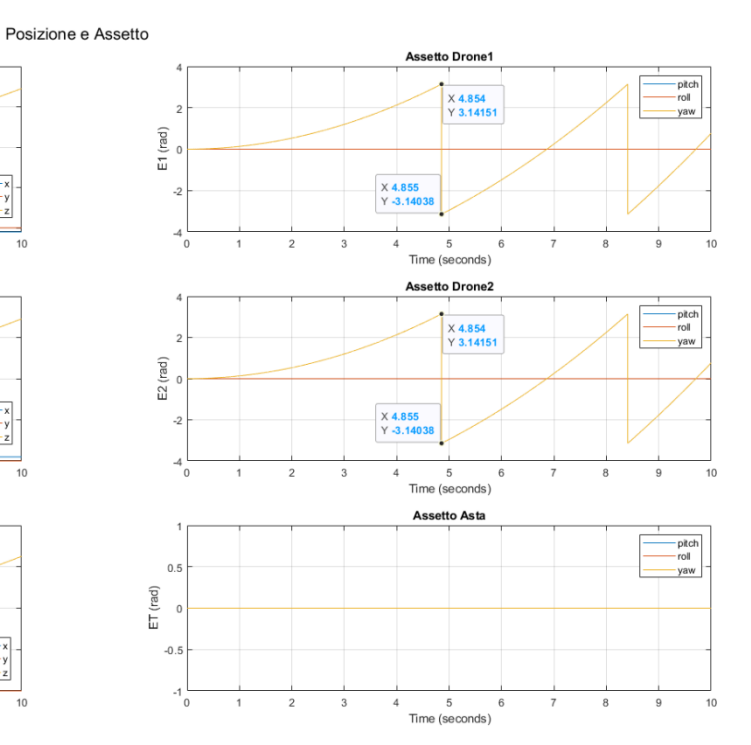

36

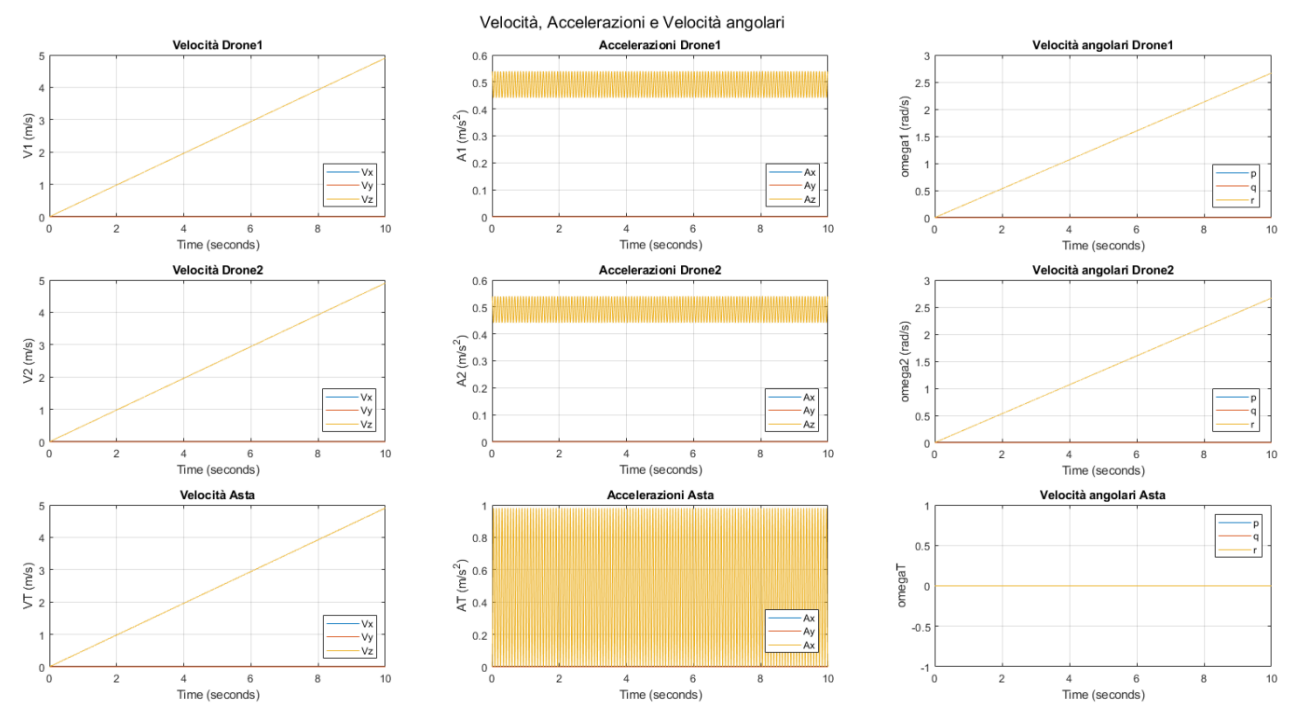

**FIGURA 37: VELOCITÀ E ACCELERAZIONI IN SALITA A VITE**

## <span id="page-37-0"></span>5.4 Simulazione di salita con Rollio

Finora in tutte le simulazioni la traiettoria del sistema cooperativo si è sempre mantenuta parallela al piano  $x$ -z, verrà ora presa in considerazione invece una traiettoria nello spazio tridimensionale.

### 5.4.1 Dati

Riprendendo i dati immessi per la simulazione di salita senza yaw, si osserva ora cosa succede se si va ad imporre ad entrambi i quadrirotori un momento costante di rollio di  $0.001 N/m$ . Viene scelto un valore di momento così ridotto poiché non si desidera che la traiettoria si discosti molto da quella verticale così da poterne apprezzare meglio i risultati nei grafici.

### 5.4.2 Risultati

Come si può immediatamente notare dal grafico tridimensionale, in questo caso la traiettoria abbandona il piano formato dagli assi  $x$ -z per spostarsi, oltre che in verticale, lungo la direzione delle  $y$  negative.

Per quanto riguarda i grafici di andamento della posizione rispetto ai casi precedenti avremo una nuova componente non nulla che è appunto quella lungo la direzione  $y$ , il suo andamento è rappresentato da una curva discendente che partendo dal valore nullo giunge fino ad un valore di circa  $-10 \ m$  per tutti e tre i componenti.

I diagrammi di assetto evidenziano invece l'aumento costante nel tempo dell'angolo di rollio dei quadrirotori, espresso in radianti. Esso parte al tempo  $t = 0s$  dal valore nullo fino a giungere dopo 10s al valore di circa  $0.125$  rad cioè circa 7  $deg.$ 

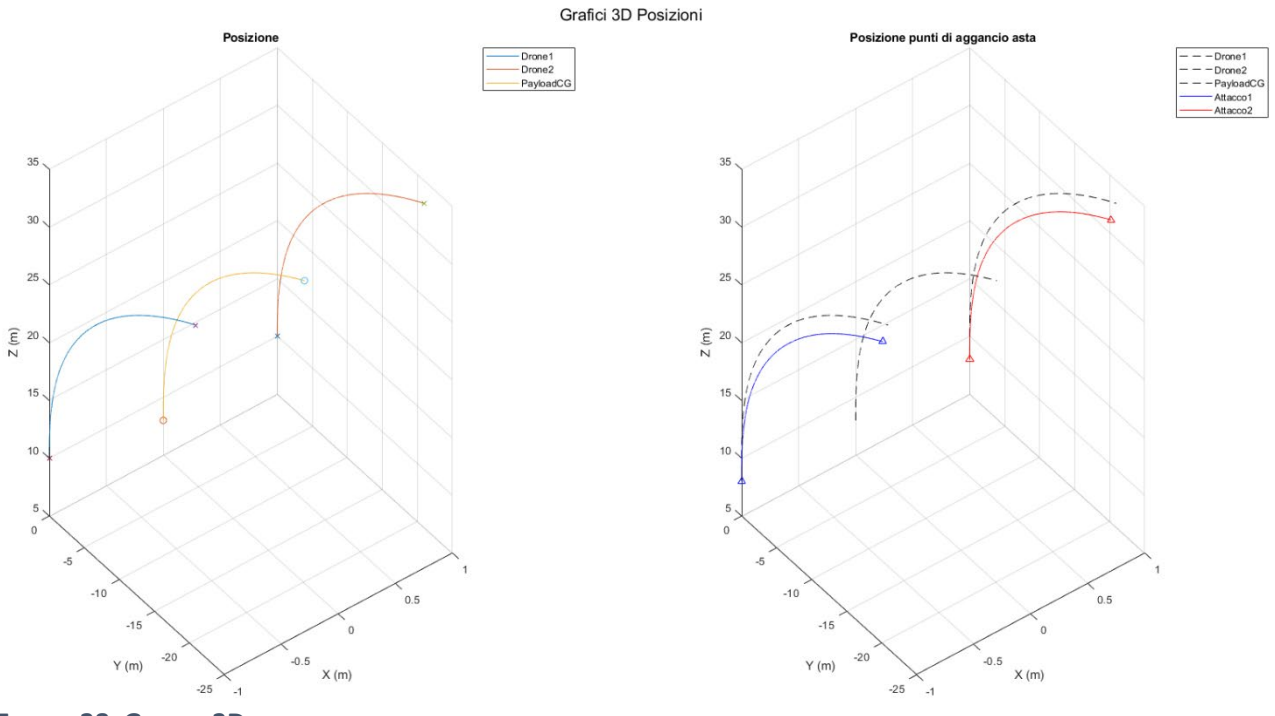

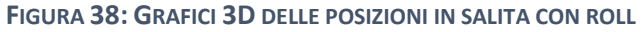

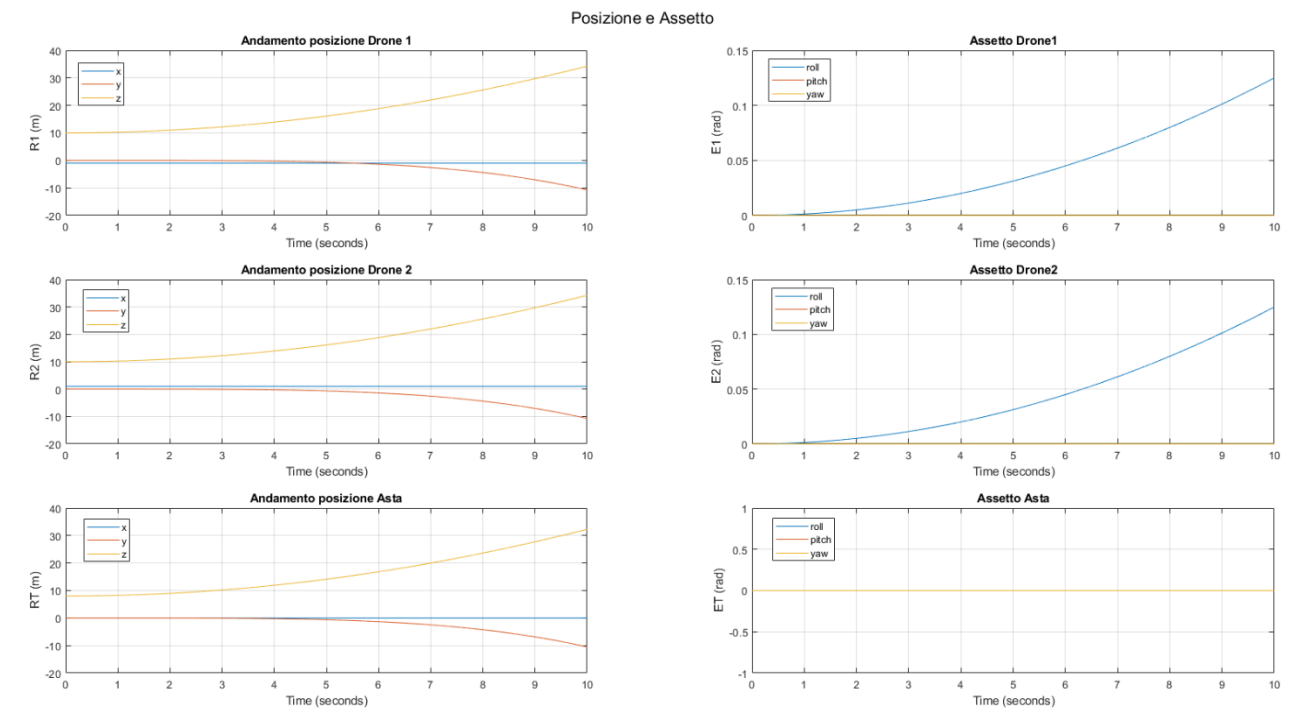

**FIGURA 39: ANDAMENTO DELLE POSIZIONI E ASSETTO IN SALITA CON ROLL** 

Anche nei grafici delle forze e dei momenti compare questa nuova componente: nei tre grafici delle forze ora l'unica componente nulla è quella lungo l'asse  $x$  mentre per quanto riguarda i momenti si osserva la presenza di questo momento costante attorno all'asse x che abbiamo posto in input di valore 0.001  $N/m$ .

Infine anche i diagrammi delle velocità e accelerazioni presentano questa nuova componente lungo  $y$ , mentre per quanto riguarda le velocità angolari si nota un aumento lineare della componente attorno all'asse  $x$  per i quadrirotori.

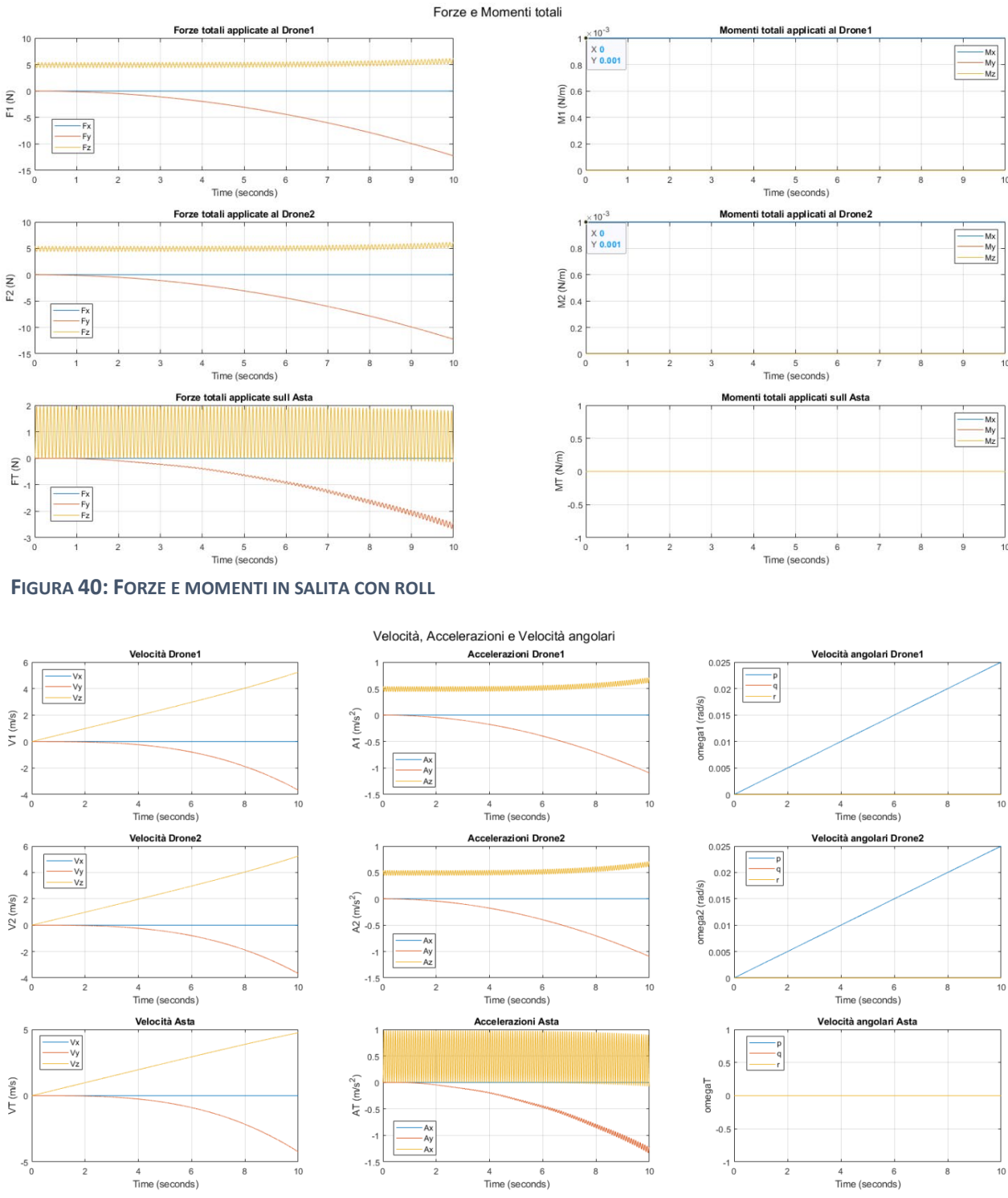

**FIGURA 41: VELOCITÀ E ACCELERAZIONI IN SALITA CON ROLL** 

## <span id="page-39-0"></span>5.5 Simulazione di salita con Rollio e Beccheggio

### 5.5.1 Dati

Come ultima simulazione presentata si è andato ad aggiungere rispetto al caso precedente un momento di beccheggio attorno all'asse  $y$  di intensità analoga al momento di rollio già presente. I quadrirotori saranno dunque soggetti ad un momento di rollio e beccheggio costante di intensità pari a  $0.001 N/m$ .

#### 5.5.2 Risultati

Al termine della simulazione la traiettoria dei quadrirotori non si svilupperà solo lungo gli assi  $y$  e  $z$  ma anche lungo l'asse  $x$  dato che l'angolo di beccheggio non sarà più nullo:<br><sup>Grafici 3D Posizioni</sup>

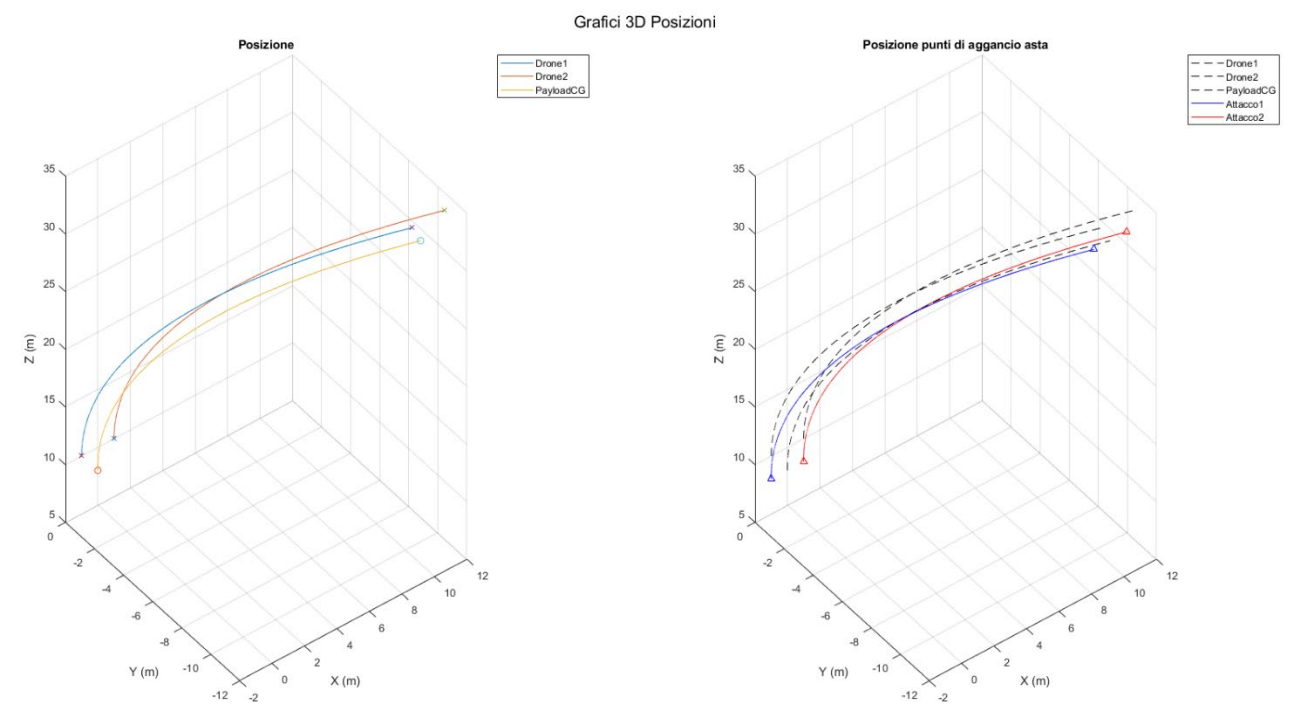

**FIGURA 42: GRAFICI 3D POSIZIONI IN SALITA CON ROLLIO E BECCHEGGIO**

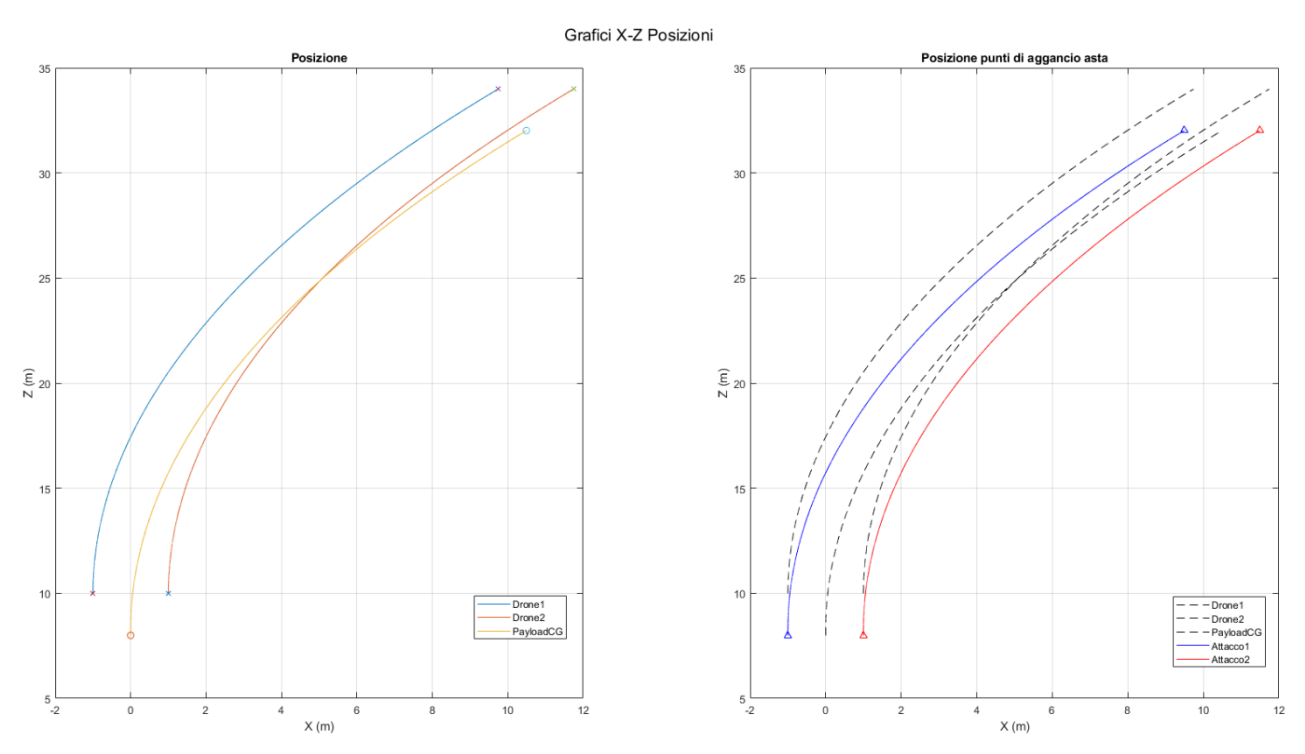

**FIGURA 43: TRAIETTORIA DI SALITA CON ROLLIO E BECCHEGGIO NEL PIANO X-Z**

Di seguito sono riportati i grafici di posizione, forze, momenti, velocità e assetto per la presente simulazione, le considerazioni sui risultati di questa simulazione saranno analoghe al caso precedente a cui si aggiunge la presenza di un'ulteriore componente data dall'azione del momento di beccheggio:

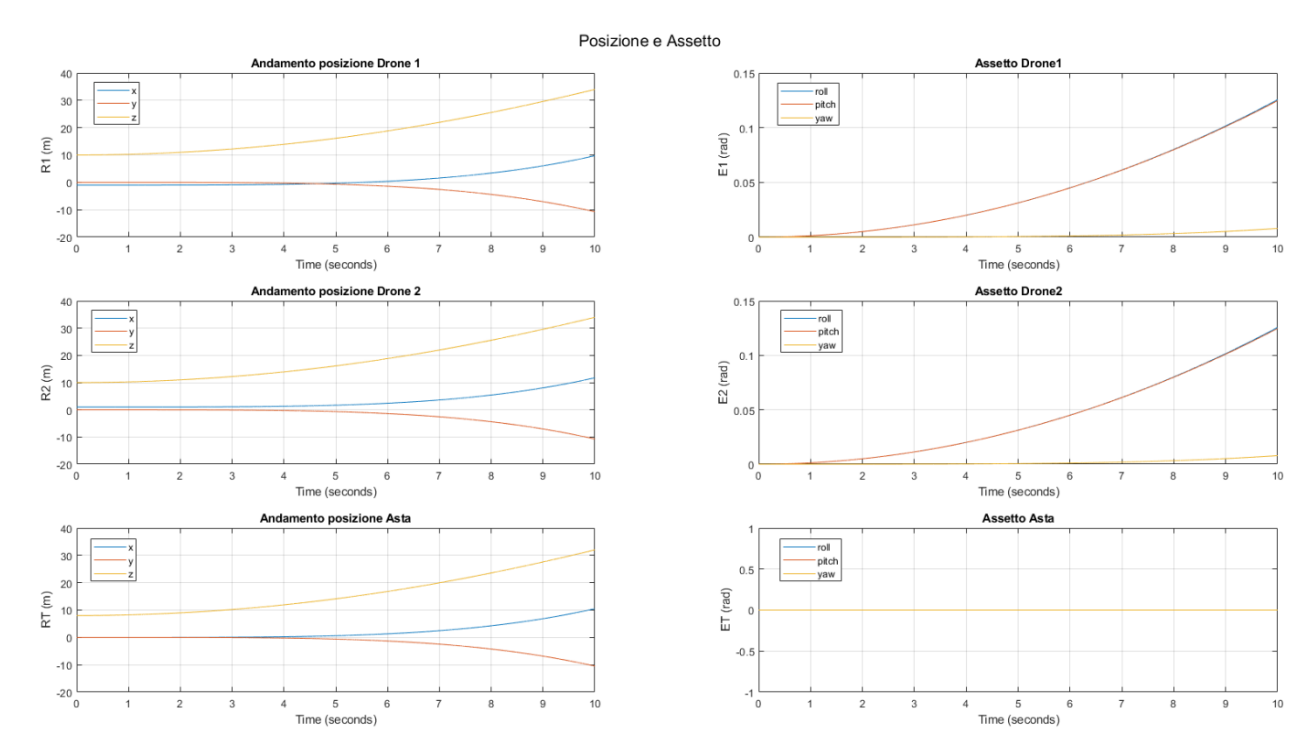

**FIGURA 44: POSIZIONE E ASSETTO IN SALITA CON ROLLIO E BECCHEGGIO**

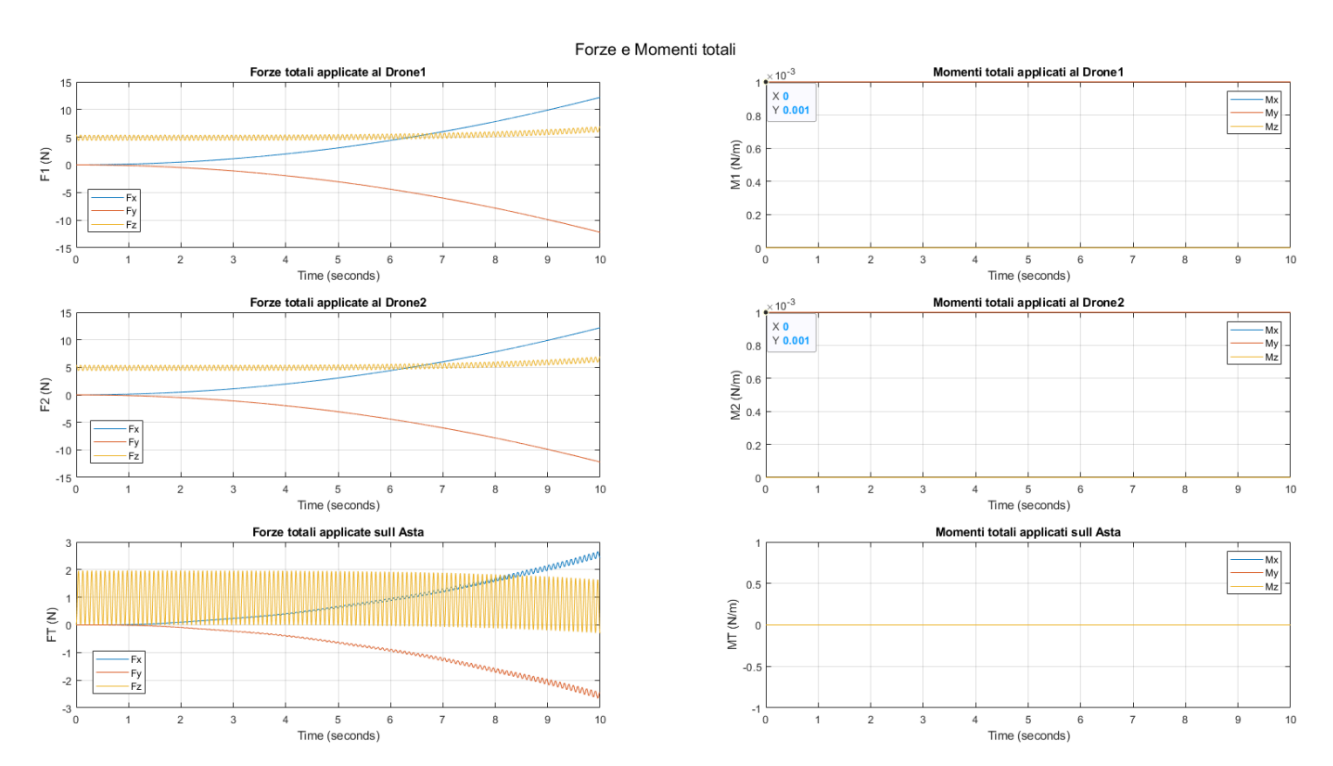

**FIGURA 45: FORZE E MOMENTI IN SALITA CON ROLLIO E BECCHEGGIO**

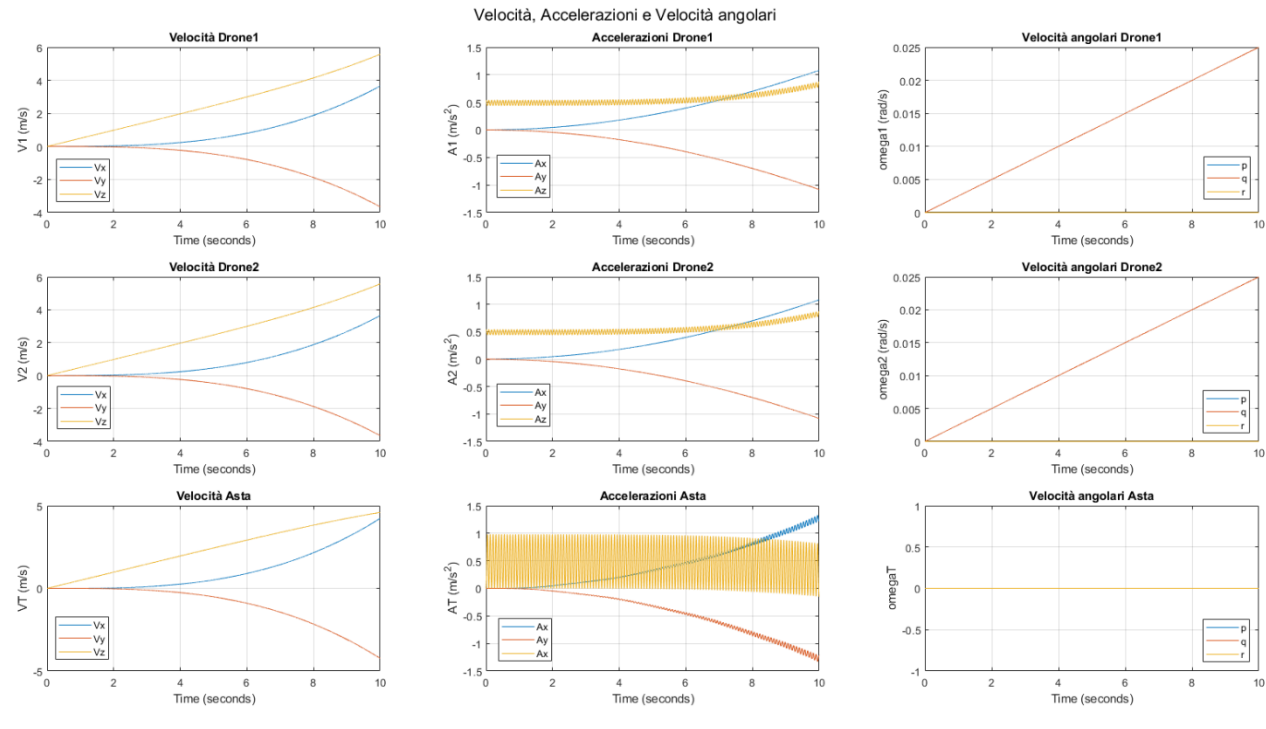

**FIGURA 46: VELOCITÀ E ACCELERAZIONI IN SALITA CON ROLLIO E BECCHEGGIO**

## <span id="page-43-0"></span>Conclusioni e Sviluppi futuri

In questo elaborato di tesi è stato presentato un sistema di trasporto cooperativo mediante l'utilizzo di velivoli pilotati da remoto.

Dopo un iniziale descrizione sulla struttura e l'impiego di un multirotore, nel primo capitolo si è proseguito andando a spiegare la fisica e la meccanica del volo che permettono a questi velivoli di librarsi in volo.

Nel Secondo capitolo è stato descritto il modello matematico che, partendo dalle forze e dai momenti agenti sui quadrirotori e sull'asta, permette di stimare la posizione nello spazio e l'assetto di questi corpi, nonché le loro velocità e accelerazioni.

Nel terzo capitolo è stato introdotto il modello di sistema cooperativo che, considerando la formazione dei quadrirotori e dell'asta collegati mediante dei cavi elastici, permette di stimare le forze ed i momenti agenti sui tre corpi in esame.

Nel quarto capitolo si è data una descrizione su come il modello è stato implementato su Matlab, tramite la sua estensione Simulink; Sono stati illustrati i vari sottosistemi a blocchi ed il modello completo.

Nel quinto capitolo sono state intraprese varie simulazioni sul modello di sistema cooperativo implementato su Simulink; Si è partiti da simulazioni semplici di Hovering e Salita fino ad arrivare a simulazioni più complesse nello spazio tridimensionale.

Il modello matematico di sistema cooperativo ha dato buoni risultati durante le simulazioni, a meno di leggere fluttuazioni dei valori. Esso mostra però alcune difficoltà quando i comandi impartiti ai due quadrirotori sono diversi e ad essi è richiesto di muoversi in maniera differente l'uno dall'altro.

Gli sviluppi futuri per questo progetto sono innumerevoli, a partire dalla risoluzione dell'errore dato dalla discordanza dei comandi ai quadrirotori. In seguito si potrà inoltre approfondire lo studio della dinamica rotazionale dell'asta e dei cavi considerando anche la loro massa e la loro dinamica. Le manovre presentate in questo elaborato sono poche e semplici ma possono essere aumentate e rese più complesse per adattarsi al futuro impiego pratico di questo modello.

Lo scopo ultimo per questo progetto sarebbe quello di realizzare un sistema composto da più di due quadrirotori ed in grado di trasportare oggetti di varie forme, dunque il modello presentato in questa trattazione, se sviluppato, può essere in grado di stabilizzare e trasportare un payload di forma arbitraria da un punto ad un altro dello spazio tridimensionale, molto utile ad esempio nel caso in cui in futuro si voglia testare la consegna a domicilio di pacchi e posta utilizzando un sistema completamente automatizzato di multirotori.

## <span id="page-45-0"></span>Bibliografia

- Avanzini, G., Bottazzi, A., Giulietti, F., & De Matteis, G. (2015). Accurate Positioning of a payload suspended to a quadrotor unmanned aircraft. *23rd Conference of the Italian Association of Aeronautics and Astronautics.* Torino: AIDAA2015.
- De Angelis, E. L., Giulietti, F., & Pipeleers, G. (2019, January). Two-time-scale control of a multirotor aircraft for suspended load transportation. *Aerospace Science and Technology*, p. 193-203.
- ENAC. (s.d.). *Normativa Droni*. Tratto da Enac Droni: https://www.enac.gov.it/sicurezzaaerea/droni/normativa-droni
- Goodarzi, F. A., & Lee, T. (2015). *Stabilization of a Rigid Body Payload with multiple cooperative quadrotors.* arXiv.
- Lee, T. (2014). *Geometric Control of Multiple Quadrotor UAVs.* arXiv:1403.3684v2.
- *MATLAB*. (s.d.). Tratto da Mathworks: https://it.mathworks.com/products/matlab.html
- Pantalone, M. (2015). *Modellazione e simulazione di un quadricottero multirotore.* Tesi di Laurea in ingegneria Aerospaziale presso Alma Mater Studiorum-Università di Bologna.
- Papasideris, S. (2017). *A practical approach to cooperative aerial transportation of a load by UAVs.* KTH.
- *Simulink*. (s.d.). Tratto da Mathworks: https://it.mathworks.com/products/simulink.html
- Zuniga, N. S., Munoz, F., Marquez, M. A., Espinoza, E. S., & Garcia Carrillo, L. R. (2018). Load transportation using single and multiple quadrotor aerial vehicles with swing load attenuation. *International Congerence on Unmanned Aircraft Systems.* Dallas: ICUAS.

## <span id="page-47-0"></span>Ringraziamenti

Al termine di questo mio percorso ritengo che sia doveroso fare alcuni ringraziamenti alle tante persone che ho avuto vicino in questi anni, un grazie non sarà mai abbastanza ma per una volta mi prenderò la libertà di essere prolisso.

In primo luogo vorrei ringraziare il Professore Fabrizio Giulietti per la disponibilità e l'aiuto che mi ha dato nel realizzare questo elaborato di laurea e per i preziosi insegnamenti che, insieme al Professor Emanuele L. De Angelis, mi ha trasmesso nel corso di Meccanica del Volo.

In secondo luogo ringrazio i confratelli del Convitto Salesiano Orselli, in particolare Don Piergiorgio Placci, per l'accoglienza, la disponibilità e l'ambiente meraviglioso che ho trovato nei miei quattro anni di permanenza a Forlì.

Desidero dunque ringraziare la mia famiglia: Ai miei Genitori per avermi sempre sostenuto in questo percorso fatto di momenti belli ma anche di momenti difficili, per il loro supporto costante e per l'educazione che mi è stata data, a loro va la mia più immensa gratitudine; Ai miei nonni, per ogni parola di incoraggiamento, per ogni augurio di successo, per ogni sostegno che mi è stato dato in questi anni; Ai miei zii, per i preziosi consigli che mi hanno permesso di rialzarmi dopo ogni sconfitta.

Un grandissimo ringraziamento va ai miei amici: Ad Alessandro e Mattia, con cui ho condiviso ogni istante della vita universitaria, dentro e fuori dalla facoltà; A Simone, Lorenzo T., Francesco, Lorenzo M. e Matteo per ogni momento vissuto insieme in questi anni a Forlì; A Michele, per il supporto psicologico che non è mai mancato; Ai miei amici di sempre Andrea, Tommaso, Francesco e Camilla che tra musica e risate mi hanno sempre dato la forza di andare avanti; Ed infine a chi c'è da poco, ma è come se fosse qui da una vita: Laura, Gabriele, Elisa, Nicola, Meg e Beatrice.

Dulcis in fundo, ringrazio me stesso, per non aver mollato mai, per essermi sempre rialzato dopo ogni batosta, per aver sempre stretto i denti e sopportato l'ansia che non mi faceva dormire la notte e per essermi buttato a capofitto in questa esperienza lontano da casa così maledettamente difficile, ma così bella.

A tutti voi, GRAZIE.

Filippo